## INSTITUTO SUPERIOR DE AGRONOMIA Modelos Matemáticos e Aplicações - 2019-20 Algumas resoluções de Exercícios de Estatística Multivariada

# 1 Matrizes e Álgebra Linear

- 1. (a) Sabemos que os subespaços gerados por um conjunto de vectores são definidos como o onjunto de todas as ombinações lineares desses ve
tores. No aso dum subespaço gerado por um único vector, essa definição significa o conjunto de todos os múltiplos escalares desse vector, e do ponto de vista geométrico, o subespaço resultante é uma recta que atravessa a origem. No nosso caso, trata-se do subespaço de todos os vectores da forma  $\alpha$  $\lceil 1$  $\theta$ 1 =  $\lceil \alpha \rceil$  $\theta$  , para qualquer  $\alpha \in \mathbb{R}$ . Assim, o subespaço M é o eixo dos  $xx$ .
	- (b) Uma vez que o subespaço é gerado por um único vector, o vector  $\vec{m} =$  $\lceil 1$  $\theta$  , a matriz de projecção ortogonal sobre M é a matriz (de dimensao  $2 \times 2$ ) da forma  ${\bf P}_M = \vec{\bf m} \vec( \vec{\bf m}^t \vec{\bf m} )^{-1} \vec{\bf m}^t =$  $\lceil 1$  $\overline{0}$  $(1)^{-1} [ 1 0 ] =$  $\begin{bmatrix} 1 & 0 \\ 0 & 0 \end{bmatrix}$ . Logo, a projecção dum vector genérico  $\begin{bmatrix} c \\ d \end{bmatrix}$ d sobre o subespaço M (isto é, sobre o eixo dos  $xx$ ), é da forma  $\mathbf{P}_M$  $\lceil c \rceil$ d 1 =  $\left[\begin{array}{cc} 1 & 0 \\ 0 & 0 \end{array}\right] \left[\begin{array}{c} c \\ d \end{array}\right]$ 1 =  $\lceil c \rceil$  $\theta$  . NOTA: Represente geometricamente a situação.
	- (c) O subespaço N é o subespaço gerado pelo vector  $\vec{n}$  =  $\lceil 1$ 1 , ou seja, o subespaço de todos os múltiplos escalares de  $\vec{n}$ , isto é, dos vectores da forma  $\beta$  $\lceil 1$ 1 1 =  $\lceil \beta$ β , <sup>∀</sup><sup>β</sup> <sup>∈</sup> <sup>R</sup>. Estes vectores caracterizam-se por ser da forma  $\lceil \begin{array}{c} x \end{array} \rceil$  $\hat{y}$ 1 , com  $y=x$ , logo o subespaço N é a recta bissectriz dos quadrantes ímpares de  $\mathbb{R}^2$ .
	- (d) A matriz de projecção ortogonal sobre N é a matriz  $\mathbf{P}_N \! =\! \vec{\mathbf{n}}(\vec{\mathbf{n}}^t \vec{\mathbf{n}})^{-1} \vec{\mathbf{n}}^t \! =\! \left[ \begin{array}{c} 1 \ 1 \end{array} \right]$ 1  $\Big| (2)^{-1} \Big[ 1 \ 1 \Big] =$  $\lceil \frac{1}{2} \rceil$ 2 1  $\frac{2}{1}$   $\frac{2}{1}$ 2 1 2 . Logo, a projecção do vector  $\begin{bmatrix} 1 \\ 2 \end{bmatrix}$  $\theta$  sobre o subespaço N (isto é, sobre a bisse
	 triz dos quadrantes ímpares), é da forma  $\mathbf{P}_N$  $\lceil 1$  $\theta$ 1 =  $\lceil \frac{1}{2} \rceil$ 2 1  $\frac{2}{1}$   $\frac{2}{1}$ 2 1 2  $\begin{bmatrix} 1 \end{bmatrix}$  $\theta$ 1 =  $\lceil \frac{1}{2} \rceil$ 2 1 2  $\big]$ . NOTA: Represente geometri
	amente a situação.
- 2. (a) Por definição, dois vectores dizem-se ortogonais quando o seu produto interno é nulo. Assim. os vectores de  $\mathbb{R}^n$  ortogonais ao vector dos  $n$  uns são os vectores  $\vec{\mathbf{x}}\!\in\!\mathbb{R}^n$  cujo produto interno com o vector dos *n* uns, o vector  $\vec{1}_n$ , é nulo. Ora, o produto interno de qualquer vector  $\vec{\mathbf{x}} = (x_1, x_2, ..., x_n)^t$  com o vector dos n uns é (verifique!) a soma dos elementos de  $\vec{\mathbf{x}}$ , ou seja,  $\vec{\mathbf{x}}^t \vec{1}_n = \sum_{i=1}^n x_i$ . Logo, os vectores de  $\mathbb{R}^n$  ortogonais ao vector  $\vec{1}_n$  são os vectores cujos elementos somam zero. NOTA: o subespaço de ve
tores ortogonais a um dado ve
tor, neste caso, ao vector  $\mathbf{I}_n$ , designa-se o *complemento ortogonal* do subespaço gerado por esse vector.
	- (b) Um vector  $\vec{x}$  com *n* observações duma variável ter soma nula corresponde a uma variável em que a média amostral das observações é zero. A situação mais frequente em que surge

um ve
tor deste tipo é aquela em que trabalhamos om um ve
tor de dados entrados, do

tipo  $\vec{x}^c =$  $\sqrt{ }$  $\begin{array}{c} \begin{array}{c} \begin{array}{c} \begin{array}{c} \end{array}\\ \begin{array}{c} \end{array} \end{array} \end{array} \end{array}$  $x_1 - \overline{x}$  $x_2 - \overline{x}$ <br> $x_n - \overline{x}$ 1 .

- 3. Seja  $\vec{y}$  o vector de elemento genérico  $y_i$ , e  $\vec{y}^c$  o correspondente vector centrado, de elemento genérico  $y_i - \overline{y}$ .
	- (a) O vector de elemento genérico  $a + y_i$  é o vector  $a\vec{1}_n + \vec{y}$ . Centrar este vector corresponde a subtrair, a cada um dos seus valores, a média desses valores todos, ou seja, subtrair 1  $\frac{1}{n}$  $\sum_{n=1}^{n}$  $i=1$  $(a + y_i) = \frac{1}{n} \sum_{i=1}^{n}$  $i=1$  $a+\frac{1}{n}\sum_{n=1}^{\infty}$  $i=1$  $y_i \!=\! a \!+\! \overline{y}.$  Logo, o elemento genérico que se obtém centrando o vector  $a\vec{1}_n + \vec{y}$  é apenas  $(a + y_i) - (a + \overline{y}) = y_i - \overline{y}$ . O vector que se obtém centrando  $a\vec{1}_n + \vec{y}$  é o vector centrado original,  $\vec{y}^c$ : a soma duma mesma constante aditiva não afecta os ve
	tores entrados asso
	iados.
	- (b) Se todos os valores do vector  $\vec{y}$  forem multiplicados por uma mesma constante b, obtem-se o vector  $b\vec{\mathbf{y}},$  cujo elemento genérico é  $b\,y_i.$  Centrar este vector corresponde a substituir cada elemento  $b\,y_i$  pela diferença desse elemento em relação à média global, que é  $\frac{1}{n}$  $\frac{1}{n}$  $\sum_{n=1}^{n}$  $i=1$  $b y_i = b \overline{y}$ . Assim, o elemento genérico do vector centrado é agora  $by_i - b\overline{y} = b(y_i - \overline{y})$ . Logo, o vector centrado é  $b\,\vec{\mathbf{y}}^c$
	- (
	) Juntando os resultados das duas alíneas anteriores, o ve
	tor da transformação linear indi
	ada no enunciado é agora  $a \vec{1}_n + b \vec{y},$  e o seu correspondente vector centrado é  $b \, \vec{y}^c.$
	- (d) Como se viu acima, se as n observações originais  $x_i$  constituem os elementos do vector  $\vec{x}$ , o correspondente vector centrado  $\vec{x}^c$  tem elemento genérico  $x_i - \overline{x}$ . À transformação linear  $x_i \to a + bx_i$  corresponde o vector  $a\vec{1}_n + b\vec{x}$  e o correspondente vector centrado é  $b$  $\vec{\mathbf{x}}^c$ . Analogamente, a um vector de  $n$  observações numa outra variável,  $\vec{\mathbf{y}}$ , corresponde um vector centrado  $\vec{y}^c$  e, após uma transformação linear  $y_i \rightarrow c + dy_i$  corresponde um vector  $c\vec{1}_n+d\vec{y}$  e um vector centrado  $d\vec{y}^c$ . Por outro lado, e como se viu nas aulas, a variância amostral das observações de x é proporcional ao quadrado da norma do vector centrado  $\vec{x}^c$ :  $s_x^2 = (n-1) \|\vec{x}^c\|^2$ . Um resultado equivalente verifica-se para a variância amostral de y. Assim, após a transformação linear indicada no enunciado, tem-se  $s_{a+bx}^2 = (n-1) ||b\vec{x}^c||^2 =$  $b^2(n-1)\|\vec{\mathbf{x}}^c\|^2 = b^2 s_x^2$  e, de forma equivalente,  $s_{c+dy}^2 = d^2 s_y^2$ . Os desvios padrões são a raíz quadrada (positiva) da variância, pelo que  $s_{a+bx}\!=\!|b|\,s_x$  e  $s_{c+dy}\!=\!|d|\,s_y.$

De forma análoga, a covariância entre as observações de  $x e y$  é proporcional ao produto interno entre os vectores  $\vec{x}^c$  e  $\vec{y}^c$ :  $cov_{x,y} = (n-1) < \vec{x}^c, \vec{y}^c >$ . Assim, e usando as propriedades dos produtos internos, tem-se:  $cov_{a+bx, c+dy} = (n-1) < b\vec{x}^c, d\vec{y}^c > = bd(n-1) < \vec{x}^c, \vec{y}^c > =$  $bd \, cov_{x,y}$ 

Finalmente, tem-se que o coeficiente de correlação amostral entre x e y é dado por  $r_{x,y} =$  $cov_{x,y}$  $\frac{cov_{x,y}}{s_x \cdot s_y} = \frac{<\vec{x}^c,\vec{y}^c>}{\|\vec{x}^c\|\cdot\|\vec{y}^c\|}$  $\frac{d\vec{x}^c, \vec{y}^c}{\|\vec{x}^c\| \cdot \|\vec{y}^c\|}$ , ou seja, pelo cosseno do ângulo em  $\mathbb{R}^n$  entre os vectores centrados  $\vec{x}^c$  $e \overrightarrow{y}^c$ . Para as variáveis após a transformação linear, tem-se:  $r_{a+bx, c+dy} = \frac{cov_{a+bx, c+dy}}{s_{a+bx} s_{a+dx}}$  $\frac{3\omega a+bx, c+dy}{s_{a+bx}\cdot s_{c+dy}} =$  $\frac{\langle b\vec{x}^c, d\vec{y}^c \rangle}{\|b\vec{x}^c\| \cdot \|d\vec{y}^c\|} = \frac{bd \langle \vec{x}^c, \vec{y}^c \rangle}{\|b\cdot|d\| \|\vec{x}^c\| \cdot \|\vec{y}^c\|} = sgn(bd) \cdot r_{x,y}$ , onde  $sgn(bd)$  indica o sinal do produto de b e d. Quase sempre em aplicações práticas, estas duas cons vas e, nesse caso, as transformações lineares deixam o coeficiente de correlação invariante, resultado que é conhecido das disciplinas introdutórias de Estatística. Geometricamente, o

ISA/ULisboa - Modelos Matemáticos e Aplicações - Prof. Jorge Cadima - 2019-20

 $\overline{2}$ 

resultado é evidente. Os vectores centrados  $b\vec{x}^c$  e  $d\vec{y}^c$  mantêm sempre a mesma direcção que os vectores  $\vec{x}^c$  e  $\vec{y}^c$ ; se  $b > 0$  e  $d > 0$ , mantêm igualmente o mesmo sentido; logo, o ângulo entre esses vectores permanece igual, pelo que o seu coeficiente de correlação não muda.

4. Por definição, o vector  $\vec{c}_j \in \mathbb{R}^p$  ser vector próprio da matriz  $\mathbf{X}^t \mathbf{X}$   $(p \times p)$ , com valor próprio  $\lambda_j$ , significa que se verifica a igualdade  $\mathbf{X}^t \mathbf{X} \vec{\mathbf{c}}_j = \lambda_j \vec{\mathbf{c}}_j$ . Ora, multiplicando esta equação à esquerda por X tem-se:

$$
\mathbf{X}^t \mathbf{X} \vec{\mathbf{c}}_j = \lambda_j \vec{\mathbf{c}}_j \qquad \Rightarrow \qquad (\mathbf{X} \mathbf{X}^t) \mathbf{X} \vec{\mathbf{c}}_j = \lambda_j \mathbf{X} \vec{\mathbf{c}}_j ,
$$

o que significa que o vector  $\mathbf{X} \vec{\mathbf{c}}_j \in \mathbb{R}^n$  é um vector próprio da matriz  $\mathbf{X} \mathbf{X}^t$   $(n \times n)$ , associado ao mesmo valor próprio  $\lambda_i$ . Embora não seja, em geral de norma 1, pode, como qualquer outro vector ser normalizado, dividindo-o pela sua norma,  $\|\mathbf{X}\vec{\mathbf{c}}_i\|$ .

Da mesma forma, e partindo da definição de que  $\vec{\mathbf{b}}_j \in \mathbb{R}^n$  é um vector próprio de  $\mathbf{XX}^t$   $(n \times n)$ , associado ao valor próprio  $\lambda_j,$  tem-se, multiplicando à esquerda por  $\mathbf{X}^t$ :

$$
\mathbf{X} \mathbf{X}^t \vec{\mathbf{b}}_j = \lambda_j \vec{\mathbf{b}}_j \qquad \Rightarrow \qquad (\mathbf{X}^t \mathbf{X}) \mathbf{X}^t \vec{\mathbf{b}}_j = \lambda_j \mathbf{X}^t \vec{\mathbf{b}}_j ,
$$

pelo que  $\mathbf{X}^t \vec{\mathbf{b}}_j \in \mathbb{R}^p$  é um vector próprio de  $\mathbf{X}^t \mathbf{X}$   $(p \times p)$ , associado ao mesmo valor próprio  $\lambda_j$ .

Uma implicação deste resultado é que as matriz  $\mathbf{X}^t \mathbf{X}$  e  $\mathbf{X} \mathbf{X}^t$  partilham os mesmos valores próprios não nulos: re
orde-se que, a partir do Teorema da De
omposição Espe
tral, uma matriz simétri
a de dimensão  $k \times k$  tem k valores próprios, associados a um conjunto de k vectores próprios ortogonais. Como elas são de tamanhos diferentes  $(\mathbf{X}^t\mathbf{X}$  é de dimensão  $p\times p$  e  $\mathbf{X}\mathbf{X}^t$  é de dimensão  $n \times n$ , os restantes valores próprios da maior destas matrizes terão de ser iguais a zero.

5. Tem-se:

$$
\mathbf{Y}\vec{\mathbf{v}}_i = \left(\sum_{j=1}^r \delta_j \vec{\mathbf{w}}_j \vec{\mathbf{v}}_j^t \right) \vec{\mathbf{v}}_i = \sum_{j=1}^r \delta_j \vec{\mathbf{w}}_j \vec{\mathbf{v}}_j^t \vec{\mathbf{v}}_i.
$$

Mas, numa Decomposição em Valores Singulares, os vector  $\vec{v}_i$  (que são as colunas da matriz  $V$ ) formam um onjunto ortonormado, ou seja, são de ve
tores de norma 1, ortogonais entre si. Isso significa que os produtos  $\vec{\mathbf{v}}_j^t \vec{\mathbf{v}}_i$  são quase todos nulos, com a excepção de quando  $i\,{=}\,j,$  em que

$$
\vec{\mathbf{v}}_i^t \vec{\mathbf{v}}_i = 1.
$$
 Logo, e como diz o enunciado, tem-se  $\mathbf{Y} \vec{\mathbf{v}}_i = \sum_{j=1}^r \delta_j \vec{\mathbf{w}}_j \vec{\mathbf{v}}_j^t \vec{\mathbf{v}}_i = \delta_i \vec{\mathbf{w}}_i \vec{\mathbf{v}}_i^t \vec{\mathbf{v}}_i = \delta_i \vec{\mathbf{w}}_i$ 

Como se viu nas aulas, a Decomposição em Valores Singulares de  $\mathbf{Y}^t$  obtém-se trocando o papel dos vectores  $\vec{\mathbf{w}}_j$  e  $\vec{\mathbf{v}}_j$ , ou seja, é dada por  $\mathbf{Y}^t = \sum^r$  $j=1$  $\delta_j\vec{\mathbf{v}}_j\vec{\mathbf{w}}_j^t$ . Assim, por um raciocínio análogo, e tendo em conta que os vectores  $\vec{w}_i$  também formam um conjunto ortonormado, tem-se:

$$
\mathbf{Y}^t\vec{\mathbf{w}}_i = \left(\sum_{j=1}^r \delta_j \vec{\mathbf{v}}_j \vec{\mathbf{w}}_j^t \right) \vec{\mathbf{w}}_i = \sum_{j=1}^r \delta_j \vec{\mathbf{v}}_j \vec{\mathbf{w}}_j^t \vec{\mathbf{w}}_i = \delta_i \vec{\mathbf{v}}_i \vec{\mathbf{w}}_i^t \vec{\mathbf{w}}_i = \delta_i \vec{\mathbf{v}}_i.
$$

Em resumo, as imagens dos vectores singulares direitos de Y, através de Y, são um múltiplo es
alar dos ve
tores singulares esquerdos (a onstante sendo dada pelo orrespondente valor singular). Analogamente, as imagens dos vectores singulares esquerdos de  $\mathbf{Y},$  através de  $\mathbf{Y}^t$ , são um múltiplo es
alar dos ve
tores singulares direitos (a onstante sendo dada pelo orrespondente valor singular).

6. Como para qualquer outra matriz  $n \times p$ , a matriz **B** admite uma Decomposição em Valores Singulares (DVS), da forma  $\mathbf{B} = \mathbf{W} \Delta \mathbf{V}^t$ , sendo  $\mathbf{W}$  e  $\mathbf{V}$  matrizes de colunas ortonormadas (de dimensão, respectivamente  $n \times p$  e  $p \times p$ , admitindo que **B** é de característica  $p \leq n$ ). Logo, a matriz de projecção ortogonal sobre o espaço das colunas de **B** (o subespaço  $C(\mathbf{B}) \subset \mathbb{R}^n$ ) é da forma  $\mathbf{P}_B\!=\!\mathbf{B}(\mathbf{B}^t\mathbf{B})^{-1}\mathbf{B}^t$ . Substituindo a DVS de  $\mathbf{B},$  tendo em conta que a ortonormalidade das colunas de W e de V significa que  $W^tW=I_p$  e  $V^tV=I_p$ , e usando a expressão para a inversa duma matriz simétri
a, baseada na sua De
omposição Espe
tral (dada nas aulas), tem-se:

$$
\begin{array}{rcl}\n\mathbf{P}_B & = & \mathbf{W} \Delta \mathbf{V}^t \left[ (\mathbf{W} \Delta \mathbf{V}^t)^t (\mathbf{W} \Delta \mathbf{V}^t) \right]^{-1} (\mathbf{W} \Delta \mathbf{V}^t)^t = \mathbf{W} \Delta \mathbf{V}^t \left[ \mathbf{V} \Delta \mathbf{W}^t \mathbf{W} \Delta \mathbf{V}^t \right]^{-1} \mathbf{V} \Delta \mathbf{W}^t \\
& = & \mathbf{W} \Delta \mathbf{V}^t \left[ \mathbf{V} \Delta^2 \mathbf{V}^t \right]^{-1} \mathbf{V} \Delta \mathbf{W}^t = \mathbf{W} \Delta \mathbf{V}^t \left[ \mathbf{V} \Delta^{-2} \mathbf{V}^t \right] \mathbf{V} \Delta \mathbf{W}^t \\
& = & \mathbf{W} \Delta \Delta^{-2} \Delta \mathbf{W}^t = \mathbf{W} \Delta^0 \mathbf{W}^t = \mathbf{W} \mathbf{I}_p \mathbf{W}^t = \mathbf{W} \mathbf{W}^t \n\end{array}
$$

Repare-se que a matriz de projecção ortogonal tem a forma simplificada, correspondente ao facto de os vectores singulares esquerdos e **B**, ou seja, as colunas da matriz **W**, constituírem uma base ortonormada do espaço gerado pelas olunas de B.

## 2 Análise em Componentes Prin
ipais

- $7.$ 7. (a) Começamos por a justar a ACP pedida no enun
iado, sobre os dados não normalizados:
	- > santarem.a
	p <- pr
	omp(santarem)
		- i. A proporção de variabilidade explicada apenas pela primeira CP é elevadíssima, 94, 18%, como se pode verificar através do comando summary:

```
> summary(pr
omp(santarem))
Importan
e of 
omponents:
                                                                                               PC9PC1PC2PC<sub>3</sub>
                                                   PC4PC5PC<sub>6</sub>
                                                                              PC7
                                                                                      PC<sub>8</sub>
Standard deviation 4.8666 1.03395 0.4134 0.3362 0.23305 0.16197 0.14394 0.07579 0.05609
Proportion of Varian
e 0.9418 0.04251 0.0068 0.0045 0.00216 0.00104 0.00082 0.00023 0.00013
Cumulative Proportion 0.9418 0.98433 0.9911 0.9956 0.99778 0.99882 0.99965 0.99987 1.00000
```
Às duas primeiras CPs orresponde quase 98, 5% da variabilidade total (inér
ia). Tratase de valores muito elevados, mas como se verá de seguida, algo ilusórios.

ii. Os omandos seguintes permitem onstruir a nuvem de pontos no primeiro plano prin ipal, e identi
ar (através da sele
ção dos pontos om o rato) os sete pontos na metade direita do gráfico, aos quais correspondem *scores* positivos na primeira Componente Principal:

```
> plot(santarem.acp$x[, 1:2], pch=16)> identify(santarem.acp$x[,1:2])
[1] 4 7 9 10 16 19 20
> rownames(santarem[c(4, 7, 9, 10, 16, 19, 20),])
[1] "Alpiarca" "Chamusca" "Coruche" "Entroncamento" "Santarem" "Torres Novas" "V.N.Barquinha"
```
O gráfico produzido é o seguinte:

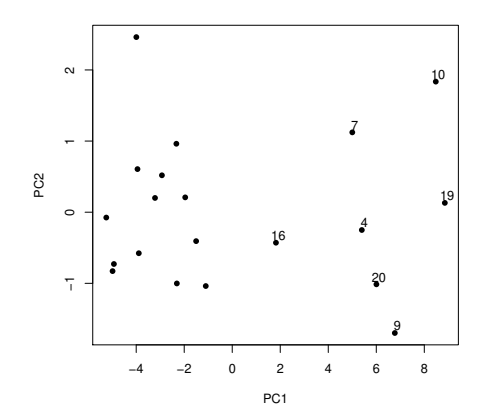

De forma análoga, pode identificar-se o ponto no canto superior esquerdo (com o maior score na CP2), que corresponde à Golegã.

iii. Arredondando até 4 casas decimais, as correlações entre variáveis originais e CPs são:

 $\sum$  record (easy (easy to record contained) and  $\sum$ 

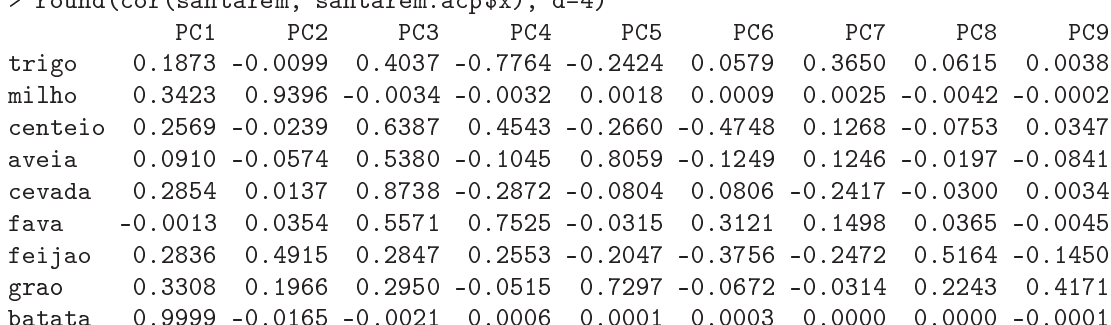

A fórmula, dada nas aulas para a correlação entre a *i*-ésima variável,  $x_i$ , e a *j*-ésima Componente Principal,  $z_i$ , é:

$$
r_{x_i,z_j} = \frac{\sqrt{\lambda_j}}{s_i} v_{ij} ,
$$

onde  $\lambda_j$  é a variância da CP j,  $s_i$  o desvio padrão da *i*-ésima variável, e  $v_{ij}$  o coeficiente (loading) da variável  $x_i$  na CP  $z_j$ . Já foi dado em cima o desvio padrão da CP 1 (4.8666) e do enunciado consta a variância da cada variável (na diagonal da matriz de  $\frac{1}{2}$ covariâncias). Assim, para a batata tem-se  $s_9 = \sqrt{23.531} = 4.850876$ ; para a fava tem-se  $s_6 = \sqrt{0.084} = 0.2898275$ ; e para o milho  $s_2 = \sqrt{1.198} = 1.094532$ . A fórmula utiliza ainda os coeficientes de cada variável na primeira CP, que são dados pela primeira coluna da matriz Rotations, criada pelo comando promp:

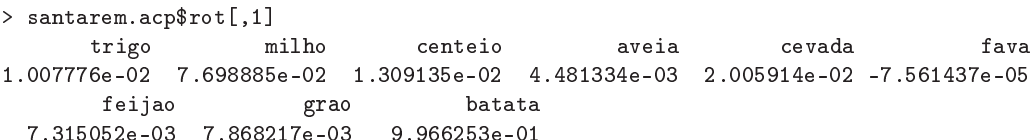

Assim, o coeficiente de correlação entre a variável batata e a primeira CP é:  $r_{x_9, z_1} =$  $\frac{4.8666}{4.850876} \times 0.966253 = 0.9998558$ , o que confirma o valor obtido acima. De forma análoga, a correlação entre a variável fava e a CP 1 é:  $r_{x_6,z_1} = \frac{4.8666}{0.2898275} \times (-0.0007561437) =$ −0.00127, que igualmente confirma o valor acima obtido. Finalmente, a correlação entre o milho e a primeira CP é:  $r_{x_2,z_1} = \frac{4.8666}{1.094532} \times 0.07698885 = 0.3423143$ . Destes valores resulta óbvio que a CP 1 é praticamente colinear com a variável **batata**, com a qual se

pode identi
ar. O fa
to da CP 1 ser quase ortogonal à variável fava (sendo a respe
tiva orrelação quase nula) obriga assim a que a orrelação entre batata e fava também tenha de ser quase nula, o que se pode confirmar calculando essa correlação a partir da matriz de covariâncias dada no enunciado:  $r_{x_6,x_9} = \frac{cov_{x_6,x_9}}{sec^{x_8}}$  $\frac{w_{x_6,x_9}}{s_6 \cdot s_9} = \frac{-0.003}{\sqrt{0.084 \times 23.351}} = -0.002.$ No que respeita à segunda CP, são necessários os *loadings* de cada variável, dados por: > santarem.acp\$rot[,2]

trigo milho enteio aveia evada fava -0.002495072 0.994802708 -0.005725971 -0.013293132 0.004544923 0.009935757 feijao grao batata 0.059656229 0.022008418 -0.077390188

Também neste caso se confirmam os valores obtidos com o auxílio do R, sendo evidente <sup>a</sup> forte orrelação entre <sup>a</sup> CP <sup>2</sup> <sup>e</sup> <sup>a</sup> variável milho (0.9396).

iv. Como se viu, a primeira CP é quase ex
lusivamente determinada pela variável produtividade da batata. Tal fa
to era previsível: está-se a efe
tuar uma ACP sobre a matriz de ovariân
ias, sendo a variável batata a que tem, de longe, a maior variân
ia  $(s_9 = 23.531)$ . Como se viu aquando da interpretação da ACP no espaço das variáveis  $(\mathbb{R}^n)$ , a ACP procura a combinação linear de comprimento máximo dos vectores (
entrados) representativos de ada variável. Ora, o omprimento de ada um desses ve
tores é propor
ional ao desvio padrão da variável, pelo que havendo uma variável de variân
ia muito maior que as restantes (
ujo ve
tor representativo é de longe o maior de todos), a ombinação linear irá a
ompanhar esse ve
tor, ou seja a CP resultante estará próxima dessa variável. Repare-se que esta on
lusão não invalida que a CP 1 possa estar também fortemente orrela
ionada om outra variáveis originais (embora não seja o aso neste onjunto de dados), uma vez que poderia haver outras variáveis fortemente correlacionadas com a variável batata. Outra forma de pensar nesta conclusão é verificar que a variância de **batata**, só por si, corresponde a 93,57% da soma das variân
ias de todas as variáveis, ou seja, 93, 57% da inér
ia total da nuvem de pontos. Assim, a primeira CP nun
a poderia expli
ar menos do que esta proporção da inér
ia total (já que uma variável individual é também uma ombinação linear de todas as variáveis, om peso 1 asso
iado <sup>a</sup> essa variável <sup>e</sup> 0 <sup>a</sup> todas as restantes) e, para ex
eder essa proporção, não se afastará muito da direcção definida pela variável batata. Pode ainda considerar-se a representação usual dos  $n = 20$  pontos em  $\mathbb{R}^9,$  em que cada eixo orresponde a uma das variáveis originais (
entradas). Neste aso, e dada a enorme variância da variável batata, é evidente que a forma da nuvem tem como principal direcção a definida pelo eixo associado à batata, pelo que a primeira CP acompanhará essa dire
ção.

No que respeita à CP 2, e omo também já se viu, há uma orrelação bastante elevada (0.9396) om a produtividade do milho. Mais uma vez, a variân
ia da variável milho é um fa
tor a ter em onta, já que é mais de 10 vezes superior <sup>à</sup> variân
ia seguinte (da variável evada). De qualquer forma, a orrelação entre milho e CP 2 não pode ser ainda mais elevada, uma vez que as produtividades do milho e da batata ainda têm alguma orrelação (0.3267) e, sendo CP <sup>1</sup> quase perfeitamente orrela
ionada om <sup>a</sup> batata, a segunda CP (que, por construção, tem de ser não correlacionada com a CP 1) não pode a
ompanhar de forma tão forte o milho.

- v. O comando do R para construir o *biplot* pedido no enunciado é apenas:
	- > biplot(santarem.a
	p)

O resultado, dado em baixo, é uma aproximação bidimensional de grande qualidade à

nuvem de  $n\!=\!20$  pontos em  $\mathbb{R}^9$  correspondente aos dados originais (centrados), uma vez que a proporção da inér
ia total asso
iada a estes dois eixos prin
ipais é muito elevada  $(98, 4\%)$ .

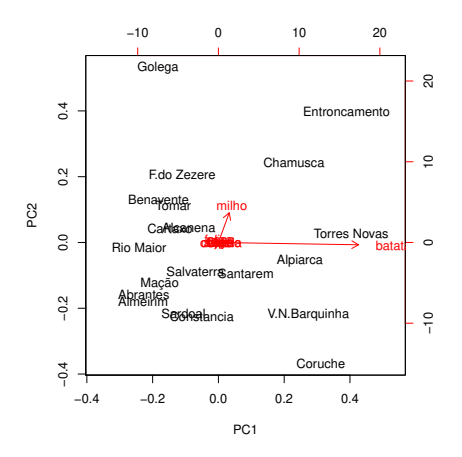

- O comprimento muito maior do marcador da variável batata reflecte a muito maior variância desta variável (já que o comprimento de cada marcador de variáveis é, nas 9 dimensões, propor
ional ao desvio padrão dessa variável). De igual forma, o fa
to de os ve
tores mar
adores das restantes variáveis (
om ex
lusão do milho) serem quase invisíveis reflecte a muito mais baixa variância dessas variáveis. É visível a fortíssima orrelação entre a primeira CP e a variável batata, uma vez que o mar
ador desta última variável está quase na horizontal (dire
ção a que orresponde a CP 1). Da mesma forma, o facto do marcador de milho estar quase na vertical reflecte a forte correlação entre essa variável e a CP2. Sabemos que, projectando ortogonalmente os marcadores de indivíduos sobre as direcções definidas pelos marcadores de cada variável reconstrói-se (aproximadamente, mas neste aso om grande qualidade) o valor de ada indivíduo em cada variável. Assim, é possível verificar que os sete concelhos do lado direito têm as mais elevadas produtividades de batata (além de terem s
ores elevados na CP1). Dois destes on
elhos (Entron
amento e Chamus
a) têm igualmente altas produtividades de milho (uma vez que a sua projecção sobre a direcção do marcador dessa variável colocaos numa posição extrema). O mesmo se passa om a Golegã (embora este on
elho não tenha uma elevada produtividade de batata). Já no que respeita a outros concelhos com elevada produtividade de batata, como Coruche e Vila Nova da Barquinha, verifica-se que a sua produtividade de milho é baixa. Estas afirmações podem ser confirmadas dire
tamente na tabela.
- vi. O facto de a batata dominar completamente a CP 1 e o milho dominar em grande medida a CP2, bem omo o fa
to de as restantes ulturas desempenharem um papel pou
o importante na ACP, são onsequên
ias dire
tas da opção por usar uma ACP sobre os dados originais, ou seja, sobre a matriz de covariâncias, uma vez que essas características reflectem as enormes diferenças entre as variabilidades associadas às produtividades dessas duas ulturas, e delas om as restantes. Embora as unidades de medida das produtividades (t/ha) sejam iguais para todas as ulturas (o que torna legítima a ACP sobre a matriz de ovariân
ias), estas diferenças assinaláveis de produtividades (e da respectiva variância) tornam previsível, e talvez pouco informativa, a variante de ACP usada. Mere
e atenção uma ACP sobre os dados normalizados (isto é, uma ACP sobre a matriz de orrelações), omo se fará no ponto seguinte.

- (b) Consideremos agora a ACP sobre os dados normalizados:
	- > santarem.acpR <- prcomp(santarem, scale=TRUE)
		- i. Eis as proporções da inércia total explicadas pelas CPs sobre a matriz de correlações: > summary(santarem.a
		pR)

```
Importan
e of 
omponents:
```
Standard deviation 1.6922 1.2951 1.1977 1.127 0.84353 0.68001 0.52376 0.4124 0.37011 Proportion of Varian
e 0.3182 0.1864 0.1594 0.141 0.07906 0.05138 0.03048 0.0189 0.01522 Cumulative Proportion 0.3182 0.5045 0.6639 0.805 0.88402 0.93540 0.96588 0.9848 1.00000 É evidente que as primeiras CPs expli
am bastante menos da variabilidade total do que no aso da ACP sobre os dados originais. Tal fa
to, que ostuma ara
terizar as CPs sobre dados normalizados, reflecte o facto de que a normalização torna igual a variância de todas as variáveis (que passa <sup>a</sup> ser 1). Na habitual representação dos dados (n pontos em  $\mathbb{R}^p$ ), a normalização tende a tornar mais esférica a nuvem de pontos, pelo que as primeiras dire
ções prin
ipais expli
am uma menor proporção da variabilidade total. Mesmo assim, as diferenças entre os dois onjuntos de valores são, neste exemplo, parti
ularmente assinaláveis. Assim, mesmo 3 CPs sobre os dados normalizados apenas orrespondem a er
a de 2/3 da variabilidade total.

ii. As diferenças desta variante da ACP em relação à ACP sobre os dados originais são igualmente visíveis nas orrelações entre ada variável individual e ada uma das CPs agora definidas, como se verifica em baixo. Registe-se que, sendo as correlações lineares invariantes a mudanças lineares de es
ala (a onstante multipli
ativa da normalização,  $1/s_i$ , é sempre positiva, pelo que nem mudanças de sinal haverá nas correlações), não é ne
essário normalizar as variáveis originais no ál
ulo destas orrelações.

```
> round(cor(santarem, santarem.acpR$x), d=4)
```
PC<sub>5</sub> PC<sub>6</sub> PC7 PC<sub>8</sub> PC<sub>9</sub> trigo 0.2791 -0.6214 0.2133 -0.6227 0.1529 -0.0936 0.1711 -0.1956 0.0546 milho 0.4545 0.2064 0.6774 0.2572 0.2984 -0.3042 0.1588 0.1333 -0.0348 enteio 0.6629 0.4472 -0.3000 -0.3180 -0.1244 0.2225 0.2876 0.0551 -0.1369 aveia 0.5595 -0.5134 -0.4368 0.3779 0.0792 0.0905 0.1312 0.1345 0.2002 evada 0.7449 -0.2748 -0.1417 -0.4451 0.1347 -0.0674 -0.3077 0.1638 -0.0852  $0.5362 -0.5644$  0.0124 -0.0098 -0.4231 -0.0357 -0.1345 fava 0.4354 0.0758 feijao 0.6230 0.5172 0.3473 0.0058 0.2404 0.3356 -0.1426 -0.1139 0.1412 0.6230 0.5172 0.3473  $0.0058$  $0.1412$ grao 0.6331 -0.3877 -0.0386 0.6106 -0.0040 0.0471 -0.0469 -0.1866 -0.1880 batata 0.5415 -0.0651 0.4343 -0.0143 -0.7081 -0.0707 -0.0382 0.0147 0.0753

Assim, em vez de a primeira CP estar fortemente asso
iada a uma variável individual, tem-se agora que a CP 1 tem orrelações assinaláveis om a generalidade das variáveis. Este fa
to é natural, tendo em onta que (
omo se viu nas aulas) a primeira CP sobre a matriz de orrelações é igualmente a ombinação linear das variáveis originais que maximiza a soma dos quadrados das orrelações om ada variável individual. Da mesma forma, a segunda CP não tem orrelações muito elevadas om qualquer das ulturas (embora trigo, aveia, fava e feijão tenham orrelações mais importantes).

iii. O primeiro comentário a fazer ao biplot dos dados normalizados é que a sua qualidade deixa bastante a desejar, uma vez que a visualização apenas corresponde a cerca de metade da variabilidade total  $(0.5045)$ . Assim, haverá que ter cautela nas afirmações que se produzem e confirmar quaisquer potenciais conclusões. Um segundo comentário diz respeito ao facto de que, na totalidade das 9 dimensões, os marcadores de variáveis deste *biplot* deveriam ter todos igual comprimento. Assim, as variáveis com marcadores

mais urtos (neste aso, sobretudo milho e batata) estão pior representadas nas duas CPs que são mostradas, tendo parte importante nas restantes dire
ções (não mostradas). Assim se explica também que, aparecendo o marcador da variável batata quase na horizontal, essa variável não tenha uma correlação elevada com a CP1 ( $r = 0.5415$ ), havendo outras variáveis (como a cevada, centeio, grão, feijão) mais correlacionadas om a CP 1. Registe-se, aliás, a partir das orrelações entre variáveis e CPs, que a variável batata tem uma orrelação importante om a CP 7 (e em bastante menor medida, também om a CP 3).

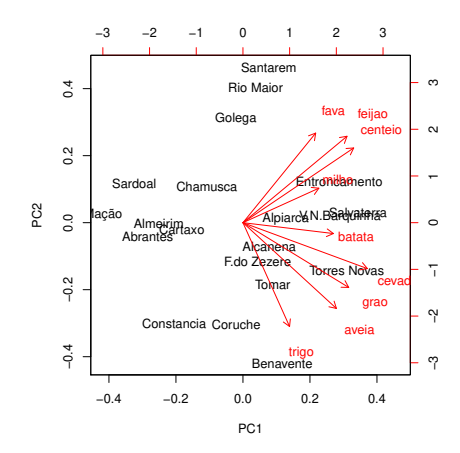

Apesar destas limitações, pode ver-se no biplot que a totalidade das variáveis têm orrelações interessantes om a primeira CP, omo se onstatou no ponto anterior. Além disso, o gráfico sugere que concelhos como o Entroncamento, Salvaterra de Magos, Vila Nova da Barquinha ou Torres Vedras têm produtividades elevadas na generalidade das ulturas, enquanto que outros, omo Mação ou o Sardoal, têm produtividades baixas na generalidade das ulturas. Também pare
e ser o aso que um on
elho omo Benavente tem produtividades elevadas nos ereais (ex
epto o enteio) e grão, mas pou
o distantes da média noutras ulturas.

- iv. A resposta a esta pergunta deve sempre partir de saber se todas as variáveis têm as mesmas unidades de medida (em ujo aso as duas variantes da ACP são legítimas) ou não (em cujo caso é aconselhável a normalização prévia dos dados, a fim de evitar resultados que sejam dependentes da es
olha on
reta de sistema de medidas usadas). Neste aso, é a partida legítimo optar, quer pela ACP sobre os dados originais, quer pela ACP sobre os dados normalizados. No entanto, as características específicas do conjunto de dados, acima discutidas, apontam para o maior interesse numa ACP sobre dados normalizados. Em sentido ontrário, pode assinalar-se que a ACP sobre a matriz de correlações é menos eficaz na redução da dimensionalidade dos dados. Como sempre, nestas situações, os objectivos concretos do estudo acabam por ter um peso crucial na de
isão. Pode sugerir-se que sejam efe
tuadas ambas as análises, uma vez que ambas ontribuem para explorar a natureza dos dados e da informação neles ontida.
- 8. FALTA
- 9. Neste Exercício consideram-se de novo os dados da *data frame* milho, já considerados nos Exercícios de Modelo Linear (Módulo II).
	- (a) As variáveis têm diferentes unidades de medida ( ${}^{o}F$ , polegadas). Logo, devem-se normalizar

as variáveis antes de efe
tuar a ACP, ou seja, deve optar-se por uma ACP sobre a matriz de orrelações. Registe-se que, aso se optasse por uma ACP sobre as variáveis nas unidades originais (ou seja, uma ACP sobre a matriz de ovariân
ias), os seus resultados seriam diferentes usando as unidades além-Atlânti
o, ou usando as suas onversões para as unidades do sistema métrico internacional.

(b) Eis os resultados produzidos pelo omando summary, relativos a uma ACP sobre as variáveis normalizadas:

```
> milho.acp <- prcomp(milho, scale=TRUE)
> summary(milho.a
p)
Importan
e of 
omponents:
                                                                         PC7Standard deviation 1.7443 1.4483 1.1456 1.0152 0.86804 0.76880 0.64507
Proportion of Varian
e 0.3043 0.2098 0.1313 0.1031 0.07535 0.05911 0.04161
Cumulative Proportion 0.3043 0.5140 0.6452 0.7483 0.82367 0.88278 0.92439
                           PC<sub>8</sub>
                                   PC<sub>9</sub>
                                          PC10Standard deviation 0.5622 0.55605 0.36174
Proportion of Varian
e 0.0316 0.03092 0.01309
Cumulative Proportion 0.9560 0.98691 1.00000
```
Mesmo retendo quatro Componentes Principais (o que já não permite a visualização), apenas se retém er
a de três quartos da variabilidade (inér
ia) total. Uma visualização dos dados no primeiro plano principal (definido pelas duas primeiras CPs) apenas reproduz pouco mais de metade da inér
ia original. Com uma visualização tri-dimensional, a proporção da inéri
a total que é retida sobe para er
a de 2/3.

Assim, não sendo de desprezar as possibilidades de visualização produzidas pela ACP, há que ter autela na extra
ção de on
lusões a partir das visualizações a 2 ou 3 dimensões, confirmando sempre as conclusões que esses gráficos a baixa dimensão parecem sugerir.

(
) Eis o biplot pedido no enun
iado, em uja interpretação deve ser sempre tida em onta a dis
ussão da alínea anterior:

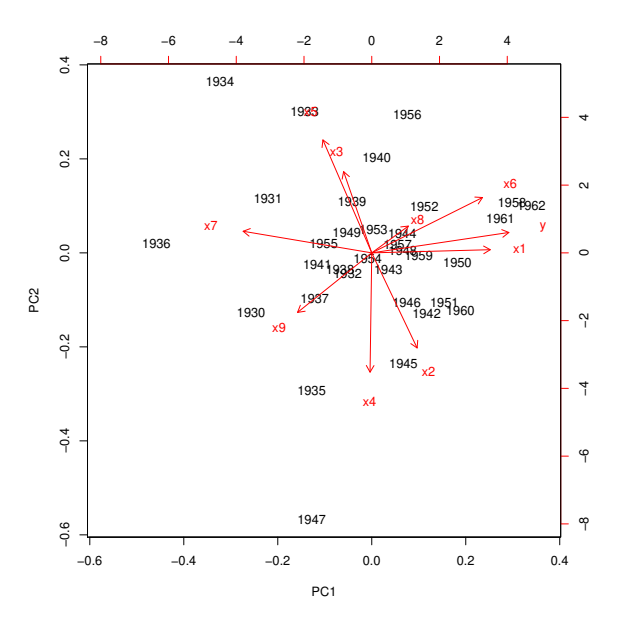

i. Sabemos que apenas er
a de metade da variabilidade (inér
ia) dos dados é preservada na representação bidimensional. Assim, as ilações que a seguir se enumeram devem ser

sempre confirmadas numericamente com base na totalidade da informação disponível. Feita esta ressalva, enun
iemos alguns aspe
tos da informação do biplot:

• A grande dispersão de sentidos dos ve
tores representativos das variáveis sugere uma grande diversidade de situações no que respeita às orrelações entre pares de variáveis, desde variáveis fortemente orrela
ionadas (
om sinal positivo ou negativo) a variáveis fra
amente orrela
ionadas. Como exemplo de pares de variáveis aparentemente forte e positivamente correlacionadas citem-se  $y \in x_1$ . Um par de variáveis forte, mas negativamente correlacionadas, serão  $x_5$  e  $x_2$ , cujos vectores representativos partilhaa uma dire
ção omum embora de sentido oposto. Como exemplo de par de variáveis fracamente correlacionadas cite-se o caso de  $x_5$  e  $x_6$ , ujos ve
tores representativos são quase ortogonais. Vejamos se a matriz de orrelações deste conjunto de dados confirma estas impressões:

> round(
or(milho), d=2)

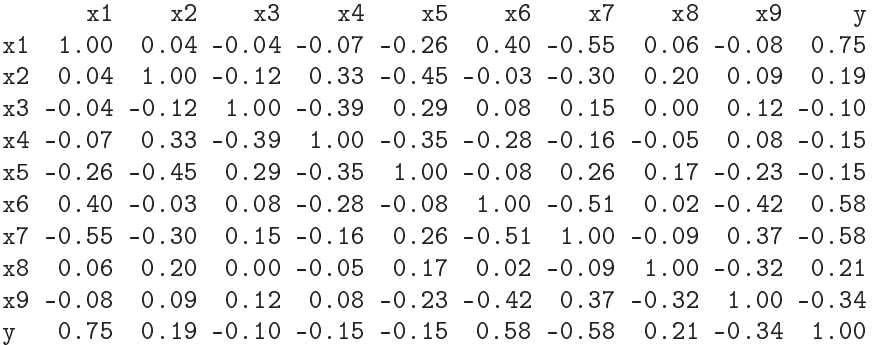

Confirma-se a grande diversidade de valores das correlações entre pares de variáveis neste conjunto de dados, que vão desde  $r_{y,x_7} = -0.58$  até  $r_{y,x_1} = 0.75$ . Esta orrelação positiva mais forte de todas tinha sido indi
iada pelo biplot (que talvez deixasse prever uma correlação ainda mais forte). Confirma-se também a correlação quase nula entre  $x_5$  e  $x_6$  ( $r_{x_5,x_6}$  = -0.08). A correlação entre  $x_2$  e  $x_5$  ( $r_{x_2,x_5}$  = −0.45), sendo negativa e de relevo, é menos forte do que o biplot deixaria supôr. Estas dis
repân
ias estão asso
iadas à proporção de variabilidade relativamente baixa asso
iada às duas primeiras CPs, omo já assinalado.

• As variáveis que pare
em mais fortemente orrela
ionadas om a primeira CP são  $y, x_1$  e  $x_7$  (cujos vectores representativos estão quase na horizontal). A variável que parece mais fortemente correlacionada com a segunda CP é  $x_4$ , cujo vector representativo é quase verti
al. A matriz de orrelações entre variáveis originais e CPs confirma estas conclusões:

```
> round(
or(milho, milho.a
p$x), d=2)
```
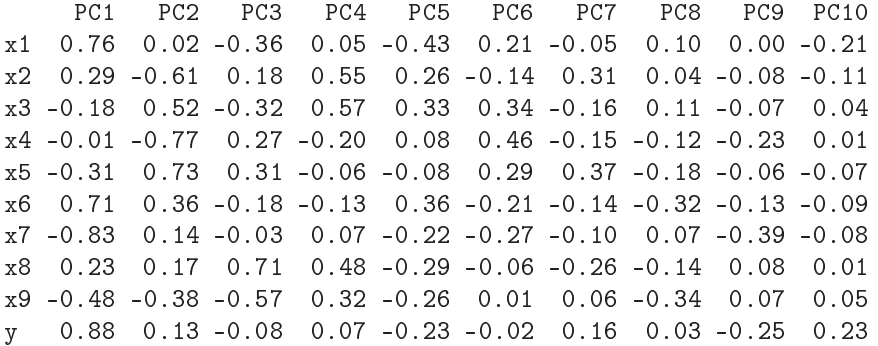

 $\bullet$  O facto de na regressão linear múltipla de  $y$  se ter seleccionado o submodelo com quatro preditores  $(x_1, x_2, x_6 \in x_9)$  não é um facto que tenha relação directa com

a ACP. Na regressão linear o ob je
tivo último era prever valores de y. Na ACP é explicar variabilidade do conjunto de todas as variáveis. Os objectivos são diferentes. Não há nenhuma razão à partida que leve a pensar que variáveis om maior variabilidade tenham de ser bons preditores duma qualquer outra variável. Aliás, o primeiro plano prin
ipal é sempre este, qualquer que seja a variável resposta numa regressão linear múltipla envolvendo estas variáveis preditoras (o facto de y estar bem correlacionado com a primeira CP é um acaso).

ii. A afirmação é verdadeira. De facto, os vectores representativos de  $x_3$  e  $x_5$  apontam (aproximadamente) no mesmo sentido. Mas a orrelação entre essas variáveis é, na realidade, apenas 0.33, como vimos acima. Há um aspecto do *biplot* que indica o que deve ser a ausa prin
ipal do problema. Tratando-se duma ACP sobre a matriz de correlações, os vectores representativos das variáveis têm, no espaço completo  $\mathbb{R}^{10}$ , o mesmo omprimento (as variáveis normalizadas têm todas o mesmo desvio padrão: 1). No entanto, na representação bidimensional do biplot é visível que há ve
tores bastante mais urtos do que outros. Trata-se de ve
tores om omponentes importantes nas 8 direcções que não saõ visíveis. Um desse vectores é  $x_3$ , que é assim um vector mal representado nas duas primeiras omponentes prin
ipais. Este fa
to é visível se obtivermos a representação tri-dimensional do biplot, om o auxílio do módulo p
a3d, no R. Usando o omando:

### > p
a3d(milho.a
p, biplot=TRUE)

obtém-se uma janela gráfica que, rodada de forma conveniente, permite ver a seguinte representação do *biplot* a três dimensões, onde o plano definido pelas duas primeiras CPs está em profundidade à nossa frente, estando o eixo orrespondente à CP3 visível na horizontal.

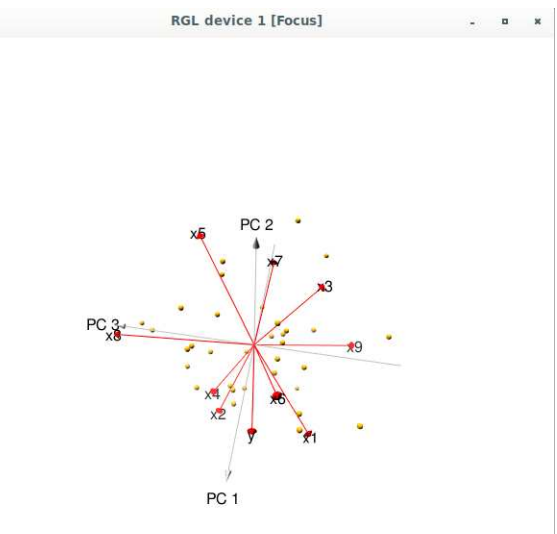

Nesta representação, pode ver-se que o ângulo entre os ve
tores que representam as variáveis  $x_3$  e  $x_5$  é, na realidade, bastante maior do que transparece no *biplot* a duas dimensões. De assinalar que há ainda sete dimensões não visualizadas (embora a variabilidade que lhes orresponde seja, no total, er
a de 25% da inér
ia total.

iii. Trata-se novamente duma afirmação verdadeira. Como se pode constatar, quer através da matriz de orrelações entre variáveis originais e CPs, quer através da representação tri-dimensional do *biplot*, a variável  $x_8$  está bastante fortemente correlacionada com

a terceira CP. A sua projecção ortogonal sobre o primeiro plano principal (definido pelas CPs 1 e 2) perde boa parte do omprimento do ve
tor (ou seja, da variabilidade associada à variável  $x_8$ ), criando um vector projectado de pequena dimensão nesse plano.

- 10. As diferentes unidades de medida das variáveis neste onjunto de dados trigo desa
onselham uma ACP sobre a matriz de ovariân
ias.
	- (a) Eis o ajustamento da ACP sobre a matriz de correlações:

```
> trigo.acpR <- prcomp(trigo, scale=T)
> trigo.acpR
Standard deviations:
[1] 1.8435699 1.0078249 0.5428495 0.4008444 0.3608009
Rotation:
                     PC2PC3PC.4PC5x1 0.2927266 -0.80934768 0.2307521 -0.1736494 -0.4193647
x2 -0.4230070 -0.48228554 -0.6774251 0.3384100
                                                 0.1226362
x3 0.4996517 -0.03972188 -0.5052573 -0.5846198 0.3894934
x4 -0.4829956 -0.28611627 0.4324574 -0.3646951 0.6040123
x5 -0.5024338 0.17004891 -0.2134109 -0.6168807 -0.5408860
```
Cada coluna da matriz "Rotation" tem os coeficientes que definem cada CP (ou seja, que definem cada uma das combinações lineares das 5 variáveis originais  $x1$  a  $x5$ ).

A proporção de variabilidade, e variabilidade umulativa, expli
ada pelas in
o CPs é esta:

> summary(trigo.a
pR) Importan
e of omponents:  $PC1$  $PC2$ PC<sub>3</sub>  $PC<sub>4</sub>$  $PC5$ Standard deviation 1.8436 1.0078 0.54285 0.40084 0.36080 Proportion of Varian
e 0.6797 0.2031 0.05894 0.03214 0.02604 Cumulative Proportion 0.6797 0.8829 0.94183 0.97396 1.00000

Assim, <sup>a</sup> redução para duas dimensões pode ser feita preservando mais de 88% da variabilidade total (inércia), percentagem que se eleva para quase  $95\%$  com 3 dimensões. Embora a dimensão ini
ial não fosse muito grande (a representação tradi
ional seria uma nuvem de  $n\!=\!11$  pontos em  $\mathbb{R}^5$ ), a redução de dimensionalidade efectuada com a ACP vai permitir a visualização em  $\mathbb{R}^2$  (ou  $\mathbb{R}^3$ ) do fundamental da inércia dessa nuvem de pontos.

(b) A nuvem de  $n=11$  pontos, quando projectada no primeiro plano principal, é esta:

> plot(trigo.acpR\$x, pch=16, cex=0.8) > text(trigo.acpR\$x-0.1, label=rownames(trigo), cex=0.8)

 $ISA/ULisboa - Models Matemáticos e Aplicações - Prof. Jorge Cadima - 2019-20$ 

13

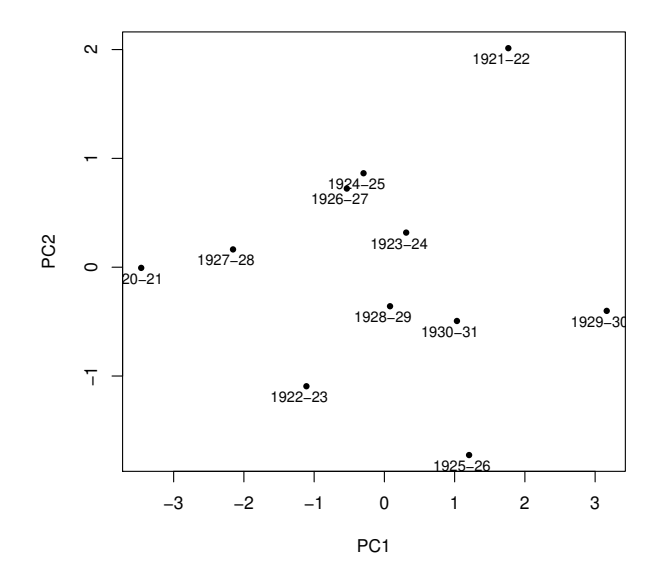

O pequeno número de observações permite que, neste aso, se interpretem as CPs om base nas observações mais extremas em cada CP. Inspeccionando esta nuvem projectada, vemos omo em extremos opostos da primeira Componente Prin
ipal en
ontram-se os anos 1920-21 e 1929-30. Voltando aos dados originais, per
ebe-se que no primeiro aso temos uma ampanha ara
terizada por tempo se
o (em Novembro-Dezembro, mas sobretudo em Julho, quase sem pre
ipitação) e relativamente quente e om radiação elevada, quando omparada com a campanha 1929-30. O rendimento em 1920-21 e também ( $ex-aequo$  com 1927-28) o mais elevado de todos. A ampanha de 1929-30, de tempo mais huvoso (sobretudo em Julho) e frio, caracteriza-se também pelo menor rendimento das 11 campanhas registadas. A segunda CP distan
ia os anos de 1921-22 e 1925-26. O primeiro destes anos ara
teriza-se por ser o ano om menor temperatura média em Julho, enquanto que 1925-26 ara
teriza-se por ser o ano mais huvoso em Novembro-Dezembro.

(c) A discussão do ponto anterior é completada com o pedido deste ponto. Eis os coeficientes de orrelação entre variáveis originais e CPs da matriz de orrelações:

```
> round(
or(trigo, trigo.a
pR$x), d=2)
   0.54 -0.82 0.13 -0.07 -0.15x1x2 -0.78 -0.49 -0.37 0.14 0.04
   0.92 -0.04 -0.27 -0.23x30.14x4 -0.89 -0.29 0.23 -0.150.22x5 -0.93 0.17 -0.12 -0.25 -0.20
```
Como seria de esperar, dadas as propriedades das CPs sobre os dados normalizados, a primeira CP tem orrelações (em módulo) importantes om todas a variáveis, mas sobretudo com  $x5$  (rendimento médio) e  $x3$  (precipitação total em Julho). O facto destas correlações terem sinais opostos significa que a CP contrasta observações com altos rendimentos e baixa pre
ipitação em Julho (
omo 1920-21) e, no outro extremo, observações om baixos rendimentos e Julhos huvosos (
omo 1929-30).

Em relação à segunda CP, a correlação mais importante é com a variável  $x1$  (precipitação em Novembro-Dezembro) e, em bastante menor medida, x2 (temperatura em Julho). Havendo

iguais sinais nestas duas orrelações, a CP vai ontrastar observações om valores elevados de ambas (
omo 1925-26) e observações om valores baixos de ambas (
omo 1921-22).  $E$ is o  $biplot$  resultante, que confirma os comentários acima feitos:

> biplot(trigo.a
pR)

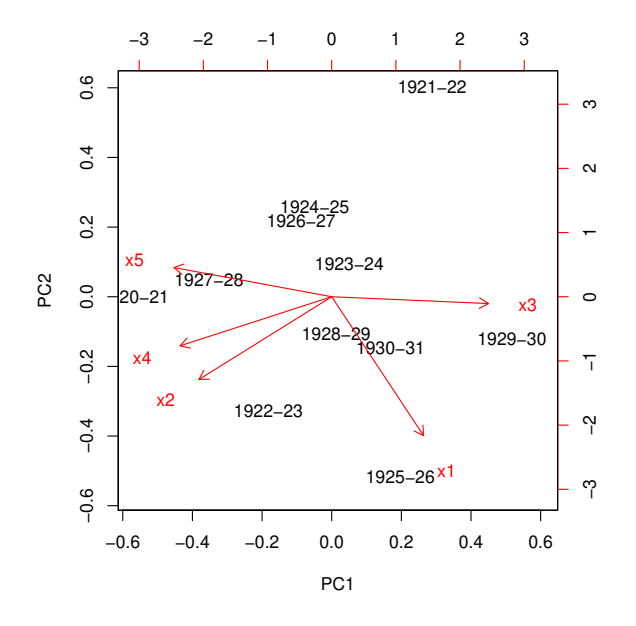

(d) As duas alterações referidas são mudanças lineares (afins) de escala, pelo que não afectam os resultados duma ACP sobre a matriz de orrelações. Vejamos:

```
> trigo2 <- trigo
> trigo2[,4] <- trigo[,4]*0.75518263-0.02960342
> trigo2[,5] <- trigo[,5]/10
> trigo2
           \mathbf{x} 1
1920-21 87.9 19.6 1.0 1254.3287 2.837
1921-22 89.9 15.2 90.1 730.9872 2.377
1922-23 153.0 19.7 56.6 1021.7325 2.604
1923-24 132.1 17.0 91.0 976.4215 2.574
1924-25 88.8 18.3 93.7 870.6960 2.668
1925-26 220.9 17.8 106.9 971.1353 2.429
1926-27 117.7 17.8 65.5 833.6920 2.800
1927-28 109.0 18.3 41.8 1188.6279 2.837
1928-29 156.1 17.8 57.4 922.8036 2.496
1929-30 181.5 16.8 140.6 681.1451 2.166
1930-31 181.4 17.0 74.3 868.4304 2.437
> pr
omp(trigo2, s
ale=T)
Standard deviations:
[1] 1.8435699 1.0078249 0.5428495 0.4008444 0.3608009
Rotation:
    x1 0.2927266 -0.80934768 0.2307521 -0.1736494 -0.4193647
x1
```
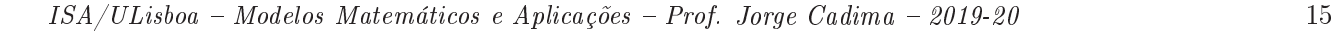

x2 -0.4230070 -0.48228554 -0.6774251 0.3384100 0.1226362 x3 0.4996517 -0.03972188 -0.5052573 -0.5846198 0 3894934 x4 -0.4829956 -0.28611627 0.4324574 -0.3646951 0.6040123 x5 -0.5024338 0.17004891 -0.2134109 -0.6168807 -0.5408860

Assinale-se que, no caso de se ter optado por uma ACP sobre a matriz de covariâncias, estas mudanças lineares (afins) de escala iriam alterar os resultados.

- 11. Este exercício visa sobretudo chamar a atenção para alguns aspectos da ACP que podem suscitar confusão.
	- (a) Embora uma ACP sobre a matriz de ovariân
	ias não seja a opção mais adequada, dado haver variáveis com diferentes unidades de medida, faremos como é pedido no enunciado (e omo foi feito por Kendall, no seu livro). Eis a abeça da data frame e a síntese da variabilidade expli
	ada pels CPs, na referida ACP:

```
> head(kendall)
 areia limo argila mat.org acidez
  77.3 13.0 9.7 1.5
                             6.4\mathbf{1}2 82.5 10.0
                             65
\mathbf{B}3 66.9 20.6 12.5 2.3 7.0
4 47.2 33.8 19.0 2.8 5.8
5
  5 65.3 20.5 14.2 1.9 6.9
  6 83.3 10.0 6.7 2.2 7.0
6
> summary(pr
omp(kendall))
Importan
e of 
omponents:
                               PC2 PC3 PC4
                                                        PC5PC1Standard deviation 14.9613 2.8667 0.68736 0.50838 3.368e-15
Proportion of Varian
e 0.9616 0.0353 0.00203 0.00111 0.000e+00
Cumulative Proportion 0.9616 0.9969 0.99889 1.00000 1.000e+00
```
Como se pode constatar, o último valor próprio da matriz de (co-)variâncias dos dados é nulo. Esse facto reflecte a existência duma dependência linear nas colunas da matriz de dados (multi
olinearidade entre as variáveis): a presença das três ategorias na estrutura, em per
entagem, dos solos (teor arenoso, limoso e argiloso) signi
a que a soma das três primeiras olunas da matriz de dados dá sempre 100%. Comprovemos om o R:

 $>$  apply(kendall[,1:3],1,sum) [1℄ 100 100 100 100 100 100 100 100 100 100 100 100 100 100 100 100 100 100 100 100

Esta dependência linear exacta significa que qualquer vector que seja múltiplo escalar do vector  $\vec{\mathbf{v}} = (1, 1, 1, 0, 0)^t$  anula a combinação linear  $\mathbf{X}\vec{\mathbf{v}}$ , e necessariamente também a combinação linear correspondente das colunas da matriz centrada:  $\mathbf{X}^c \vec{v} = \mathbf{0}_n$ . Logo,  $\vec{v}$  é vector próprio da matriz de covariâncias  $S = \frac{1}{n-1}X^{ct}X^{c}$ , com valor próprio nulo, uma vez que:

$$
\mathbf{S}\vec{\mathbf{v}}\;=\;\tfrac{1}{n-1}\mathbf{X}^{\mathrm{c}t}\underbrace{\mathbf{X}^{\mathrm{c}}\vec{\mathbf{v}}}_{=\mathbf{0}_n}\;=\;\mathbf{0}_p\qquad\Leftrightarrow\qquad \mathbf{S}\vec{\mathbf{v}}\;=\;0\cdot\vec{\mathbf{v}}\;.
$$

O correspondente vector próprio tem de ser da forma  $\alpha \vec{v} = (\alpha, \alpha, \alpha, 0, 0)^t$ . Para ser de norma 1, tem de ter-se  $\alpha = \pm \frac{1}{\sqrt{3}} = \pm 0.5773503$ . Confirmemos:

> pr
omp(kendall)  $[\ldots]$ 

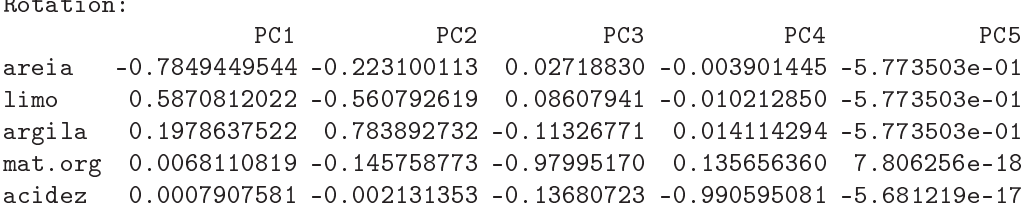

A existên
ia desta multi
olinearidade não é um problema: é sempre possível ex
luir uma (ou mais, se ne
essário) variáveis do onjunto de dados, para eliminar a dependên
ia linear nas olunas. No nosso exemplo, será pre
iso eliminar uma das três olunas orrespondentes à omposição dos solos. Repare-se que a eliminação de uma das outras duas olunas não só não resolve o problema da dependên
ia linear, omo onduz à perda de informação no onjunto de dados. Pelo ontrário, a ex
lusão de uma das três primeiras olunas não perde informação, uma vez que é sempre possível re
uperar o teor ex
luído a partir do onhe
imento das outras duas variáveis.

(b) O omando R que produz o biplot pedido é:

> biplot(pr
omp(kendall, s
ale=TRUE))

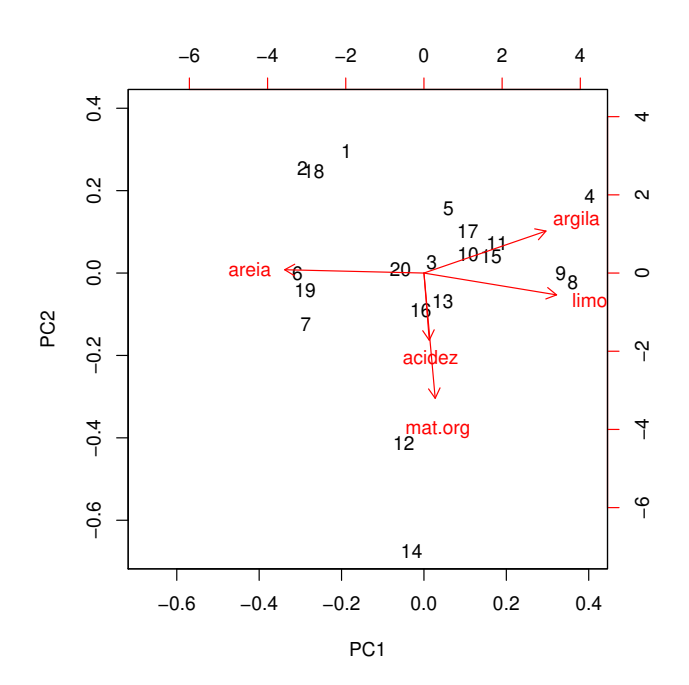

No gráfico obtido, os vectores correspondentes às variáveis acidez e mat.org surgem como prati
amente olineares, o que sugere uma fortíssima orrelação entre estas variávies (de sinal positivo, já que o sentido dos vectores é igual). No entanto, uma inspecção rápida à matriz de orrelações dos dados mostra que essa orrelação é, na realidade, quase nula:

> round(
or(kendall),d=3) areia limo argila mat.org acidez areia 1.000 -0.972 -0.828 -0.100 -0.023 limo -0.972 1.000 0.674 0.213 0.024 argila -0.828 0.674 1.000 -0.196 0.013

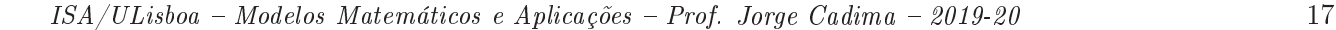

mat.org -0.100 0.213 -0.196 1.000 0.079 acidez -0.023 0.024 0.013  $0.079$  1.000

Esta aparente contradição tem de significar que a aproximação bidimensional distorce bastante a relação entre os ve
tores representativos destas duas variáveis. Esta on
lusão é também sustentada pelo omprimento bastante menor do ve
tor que serve de mar
ador da variável a
idez, quando omparado om os restantes ve
tores mar
adores de variáveis. Recorde-se que, numa ACP sobre os dados normalizados, todas as variáveis têm variância 1, pelo que os respe
tivos ve
tores mar
adores são de igual omprimento na representação em todas as dimensões. Pode confirmar-se esta afirmação através do cálculo dos coeficientes de orrelação entre as variáveis originais e as CPs sobre os dados normalizados, que eviden
ia a forte correlação entre a variável acidez e a terceira CP:

> kendall.acpR <- prcomp(kendall, scale=TRUE) > round(
or(kendall, kendall.a
pR\$x),d=3) PC2 PC3  $PC1$  $PC<sub>4</sub>$ PC<sub>5</sub> areia -0.996 0.024 -0.032 -0.082 -0.799  $0.948 - 0.156$  0.103 0.256 0.863  $lim_{\Omega}$ argila 0.873 0.300 -0.147 -0.356 0.456 mat.org 0.080 -0.896 0.402 -0.173 0.465 a
idez 0.038 -0.480 -0.876 0.013 0.086

De forma mais elaborada, pode construir-se um *biplot* que utilize os marcadores de indivíduos e variáveis, não nas duas primeiras dimensões, mas na segunda e ter
eira (vemos pela matriz de orrelações ruzadas que a variável mat.org está fortemente orrela
ionada com a CP2). Eis os comandos necessários (veja nos acetatos relativos ao *biplot* a forma de construir os marcadores de variáveis e indivíduos). O gráfico pode ser produzido pelo comando biplot do R, que aceita como primeiro argumento uma matriz de duas colunas om os mar
adores de indivíduos (em baixo, as olunas 2 e 3 da matriz kend.G) e outra matriz de duas colunas com os marcadores de variáveis (colunas 2 e 3 da matriz kend.H).

> kendall.svd <- svd(s
ale(kendall)) > kend.G <- kendall.svd\$u > kend.H <- kendall.svd\$v %\*% diag(kendall.svd\$d) > olnames(kend.G) <- paste("CP",1:5,sep="") > olnames(kend.H) <- paste("CP",1:5,sep="") > rownames(kend.H) <- olnames(kendall)  $>$  biplot(kend.G[,2:3], kend.H[,2:3])

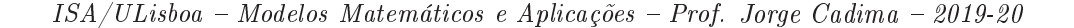

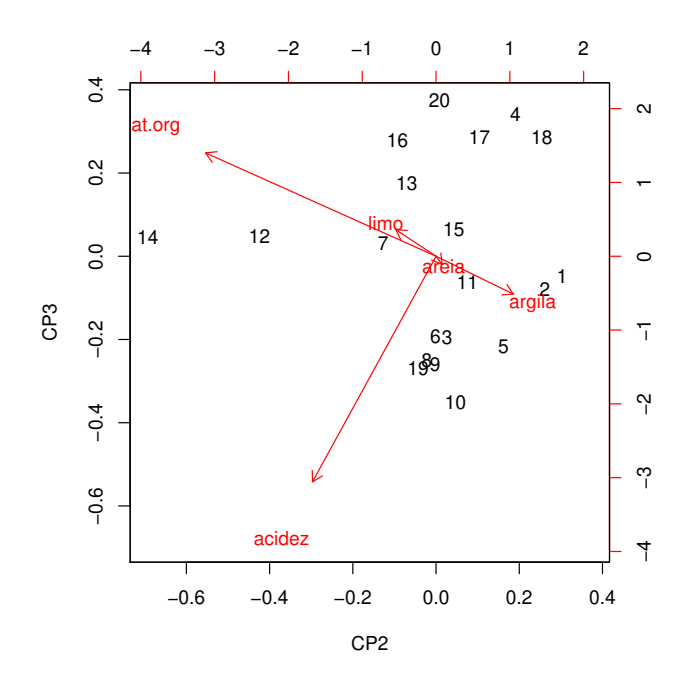

Assinale-se que este *biplot* não deve ser usado para inspeccionar as principais características do onjunto de dados, uma vez que as CPs asso
iadas (segunda e ter
eira) apenas expli
am er
a de 40% da variabilidade total (inér
ia) dos dados. Mas é um instrumento que ilustra melhor a relação entre as variáveis acidez e mat.org.

(
) É pedido para repetir a ACP sobre a matriz de ovariân
ias, mas agora ex
luindo a primeira variável (areia), a fim de eliminar a multicolinearidade presente nos dados. Eis os resultados:

```
> kend2.acp <- prcomp(kendall[,-1])
> summary(kend2.a
p)
Importan
e of 
omponents:
Standard deviation 9.3081 2.66338 0.68659 0.50837
Proportion of Varian
e 0.9172 0.07509 0.00499 0.00274
Cumulative Proportion 0.9172 0.99227 0.99726 1.00000
```
Tal como na análise inicial, com base nas 5 variáveis, as duas primeiras CPs são suficientes para expli
ar quase toda a variabilidade presente nos dados, o que não surpreeende: confirma-se que a nuvem de  $n = 20$  pontos (agora em  $\mathbb{R}^4$ ) é essencialmente bidimensional, ou seja, en
ontra-se aproximadamente num plano.

i. Eis os coeficientes de correlação entre cada variável original e cada CP, que evidenciam omo a primeira CP está fortemente orrela
ionada om o teor limoso e a última CP com a acidez. De forma menos enfática, a terceira CP está bem correlacionada com a matéria orgâni
a. A segunda CP, de interpretação mais difí
il, pare
e ontrastar teor argiloso e matéria orgâni
a.

```
> round(cor(kendall[,-1], kend2.acp$x),d=3)
limo 0.996 -0.086 -0.005 0.000
argila 0.735 0.677 0.026 -0.002
```
mat.org 0.174 -0.511 0.838 -0.086 a
idez 0.024 -0.010 0.184 0.983

ii. A matriz cuias colunas são os coeficientes nas combinações lineares que definem as CPs (vectores de loadings, ou seja, vectores próprios da matriz de variâncias-covariâncias dos dados) é indi
ada de seguida:

> kend2.a
p\$rot

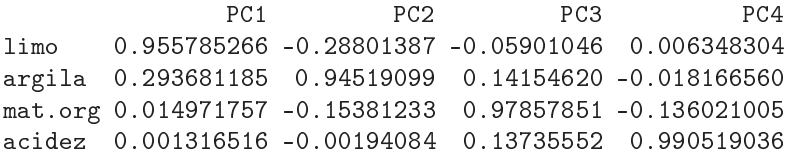

Caso fosse feita uma interpretação sumária das CPs, baseada apenas nestes coeficientes (
omo é práti
a orrente), haveria que asso
iar ada CP a uma das variáveis (CP1 a limo, CP2 a argila, CP3 a mat.org e CP4 a acidez). Mas como se viu acima, estas interpretações não estão orre
tas (veja-se o aso da segunda CP). Aliás, esta asso
iação de "a cada CP a sua variável" só poderia ser verdade se as variáveis originais fossem aproximadamente não orrela
ionadas entre si, uma vez que as CPs, por onstrução, são de orrelação nula entre si. Mas a inspe
ção da matriz de orrelações entre as 5 variáveis originais, dada no iní
io, mostra que assim não é. Esta alínea ilustra os perigos de interpretações de CPs baseadas apenas nos ve
tores de loadings.

12. (a) A m de visualizar o feixe de ve
tores que representa as 19 variáveis (
entradas, mas não normalizadas) no espaço das variáveis, será necessário inspeccionar as variâncias de cada variável, bem omo a matriz de orrelações entre ada par de variáveis:

| > diag(var(adelges))         |         |                |                                                                     |         |           |           |         |           |           |
|------------------------------|---------|----------------|---------------------------------------------------------------------|---------|-----------|-----------|---------|-----------|-----------|
| length                       |         | width          |                                                                     | forwing | hinwing   | spirac    |         | antseg1   | antseg2   |
| 14.1393590                   |         | 4.0516923      | 1.6807628                                                           |         | 0.8276667 | 0.1121795 |         | 0.1075321 | 0.1135321 |
| antseg3                      |         | antseq4        | antseg5                                                             |         | antspin   | tarsus3   |         | tibia3    | femur3    |
| 0.2235833                    |         | 0.1485897      | 0.1483077                                                           |         | 1.3326923 | 0.4122821 |         | 0.5789167 | 0.3435833 |
| rostrum                      |         | ovipos         | ovspin                                                              |         | fold      | hooks     |         |           |           |
| 0.7893333                    |         | 0.3474615      | 3.8051282                                                           |         | 0.2044872 | 0.2532051 |         |           |           |
| $>$ round(cor(adelges), d=2) |         |                |                                                                     |         |           |           |         |           |           |
|                              |         |                | length width forwing hinwing spirac antseg1 antseg2 antseg3 antseg4 |         |           |           |         |           |           |
| length                       | 1.00    | 0.93           | 0.93                                                                | 0.91    | 0.52      | 0.80      | 0.85    | 0.79      | 0.84      |
| width                        | 0.93    | 1.00           | 0.94                                                                | 0.94    | 0.49      | 0.82      | 0.86    | 0.83      | 0.86      |
| forwing                      | 0.93    | 0.94           | 1.00                                                                | 0.93    | 0.54      | 0.86      | 0.89    | 0.85      | 0.86      |
| hinwing                      | 0.91    | 0.94           | 0.93                                                                | 1.00    | 0.50      | 0.83      | 0.89    | 0.88      | 0.85      |
| spirac                       | 0.52    | 0.49           | 0.54                                                                | 0.50    | 1.00      | 0.70      | 0.72    | 0.25      | 0.46      |
| antseg1                      | 0.80    | 0.82           | 0.86                                                                | 0.83    | 0.70      | 1.00      | 0.92    | 0.70      | 0.75      |
| antseg2                      | 0.85    | 0.86           | 0.89                                                                | 0.89    | 0.72      | 0.92      | 1.00    | 0.75      | 0.79      |
| antseg3                      | 0.79    | 0.83           | 0.85                                                                | 0.88    | 0.25      | 0.70      | 0.75    | 1.00      | 0.75      |
| antseg4                      | 0.84    | 0.86           | 0.86                                                                | 0.85    | 0.46      | 0.75      | 0.79    | 0.75      | 1.00      |
| antseg5                      | 0.85    | 0.88           | 0.86                                                                | 0.88    | 0.57      | 0.84      | 0.91    | 0.79      | 0.80      |
| antspin                      | $-0.46$ | $-0.50$        | $-0.52$                                                             | $-0.49$ | $-0.17$   | $-0.32$   | $-0.38$ | $-0.50$   | $-0.36$   |
| tarsus3                      | 0.92    | 0.94           | 0.94                                                                | 0.95    | 0.52      | 0.85      | 0.91    | 0.86      | 0.85      |
| tibia3                       | 0.94    | 0.96           | 0.96                                                                | 0.95    | 0.49      | 0.85      | 0.91    | 0.88      | 0.88      |
| femur3                       | 0.95    | 0.95           | 0.95                                                                | 0.95    | 0.45      | 0.82      | 0.89    | 0.88      | 0.88      |
| rostrum                      | 0.90    | 0.90           | 0.88                                                                | 0.91    | 0.55      | 0.83      | 0.89    | 0.79      | 0.82      |
| ovipos                       | 0.69    | 0.65           | 0.69                                                                | 0.62    | 0.81      | 0.81      | 0.86    | 0.41      | 0.62      |
| ovspin                       | 0.33    | 0.31           | 0.36                                                                | 0.27    | 0.75      | 0.55      | 0.57    | 0.07      | 0.30      |
| fold                         |         | $-0.68 - 0.71$ | $-0.67$                                                             | $-0.74$ | $-0.23$   | $-0.50$   | $-0.50$ | $-0.76$   | $-0.67$   |
| hooks                        | 0.70    | 0.73           | 0.75                                                                | 0.78    | 0.29      | 0.50      | 0.59    | 0.79      | 0.67      |

ISA/ULisboa Modelos Matemáti
os e Apli
ações Prof. Jorge Cadima 2019-20 20

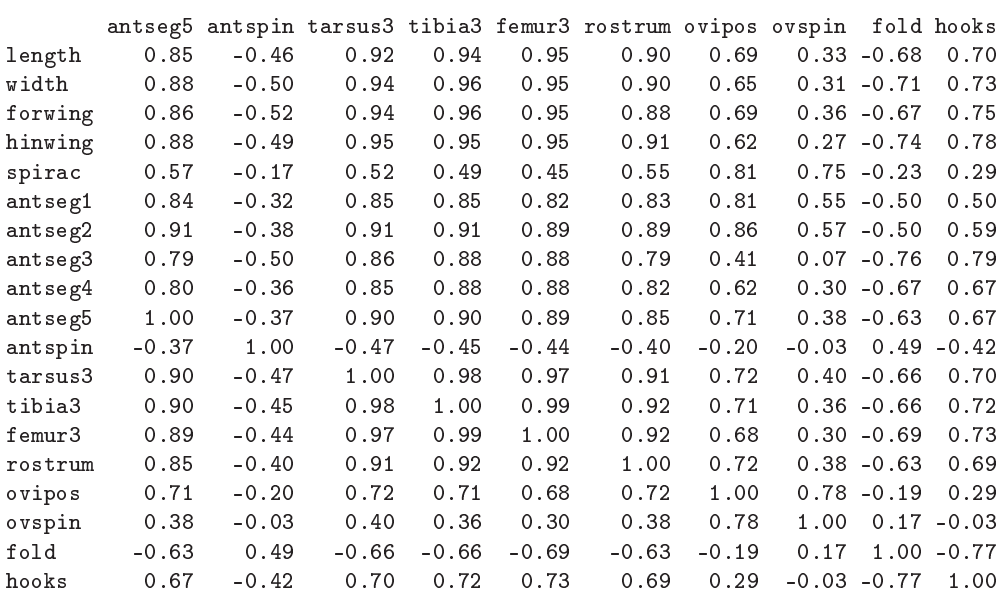

No feixe de vectores que representa as 19 variáveis, as variâncias são proporcionais ao quadrado do omprimento dos ve
tores. Assim, o ve
tor asso
iado à variável omprimento (length, ou COM no enun
iado) é laramente mais omprido do que os restantes, seguido do omprimento dos ve
tores asso
iados à largura (width, ou LAR no enun
iado) e número de sedas do ovies
apto (ovspin, ou N no enun
iado). O feixe de ve
tores tem numerosos vectores que apontam em sentidos próximos, reflectindo as elevadas correlações existentes entre numerosos pares de variáveis. De fa
to, mais de metade (72) dos 171 diferentes pares de variáveis que podem ser formados a partir das 19 variáveis existentes têm orrelações superiores a 0.8. Há duas variáveis, o número de sedas antenais (antspin, ou S no enun iado) e a existên
ia ou não de prega anal (fold, ou P no enun
iado), que têm numerosas orrelações negativas om as restantes variáveis, pelo que as respe
tivas dire
ções no espaço das variáveis  $\mathbb{R}^{40}$  são bastante diferentes das restantes variáveis.

Assim, pode adivinhar-se que uma ACP sobre a matriz de (co-)variâncias terá a primeira CP fortemente asso
iada à variável omprimento, enquanto que a primeira CP numa ACP sobre a matriz de correlações irá privilegiar o feixe de variáveis fortemente correlacionadas.

(b) Eis a ACP sobre a matriz de orrelações dos dados adelges:

> adel.acpR <- prcomp(adelges, scale=T) > summary(adel.a
pR) Importan
e of omponents: Standard deviation 3.7230 1.5394 0.86515 0.70814 0.52743 0.51510 0.43969 Proportion of Varian
e 0.7295 0.1247 0.03939 0.02639 0.01464 0.01396 0.01018 Cumulative Proportion 0.7295 0.8542 0.89363 0.92002 0.93466 0.94863 0.95880 PC<sub>8</sub> PC<sub>9</sub>  $PC11$ PC12 **PC13**  $PC14$ Standard deviation 0.3972 0.3750 0.35050 0.30409 0.27095 0.24462 0.20495 Proportion of Varian
e 0.0083 0.0074 0.00647 0.00487 0.00386 0.00315 0.00221 Cumulative Proportion 0.9671 0.9745 0.98097 0.98584 0.98970 0.99285 0.99506

A primeira CP corresponde a cerca de 73% da inércia total, as duas primeiras CPs a mais de 85% da inér
ia total, <sup>e</sup> as três primeiras CPs <sup>a</sup> quase 90% da inér
ia total.

i. Eis as orrelações entre as três primeiras CPs sobre os dados normalizados <sup>e</sup> as 19 variáveis originais:

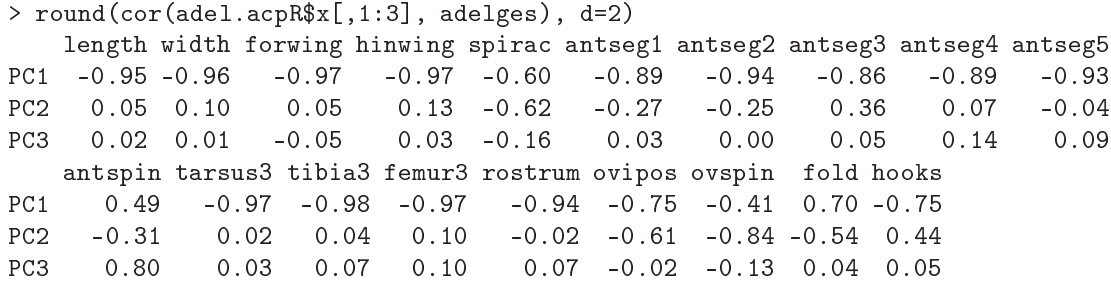

A primeira CP tem fortes orrelações (o sinal negativo é arbitrário) om quase todas as variáveis, sendo uma espé
ie de medida da dimensão global dos organismos de afídios. As mais baixas orrelações dizem respeito a variáveis que estão mais asso
iadas a CPs posteriores. Esta íntima asso
iação entre CP1 e muitas variáveis seria de esperar, dado o número elevado de variáveis fortemente orrela
ionadas entre si. Re
orde-se que a primeira CP sobre a matriz de orrelações é a ombinação linear que maximiza a soma de quadrados das orrelações om ada variável original (vejam-se os a
etatos, na dis
ussão do ritério alternativo optimizado pelas CPs sobre a matriz de orrelações). Esta soma de quadrados de orrelações ao quadrado é o valor próprio asso
iado à primeira CP, que pode ser al
ulado, om base na informação já disponível, de duas formas alternativas (e equivalentes, a menos de erros de arredondamento): ou dire
tamente; ou através do quadrado do desvio padrão asso
iado à primeira CP:

```
> sum(cor (adel. acpR $x[, 1], adelges)^2)[1] 13.8606
> (adel.acpR$sdev^2)[1]
[1] 13.8606
```
Repare-se ainda que, sendo  $p=19$  também o traço da matriz de correlações (soma dos seus elementos diagonais), podemos dizer que a média destas orrelações ao quadrado é a proporção de variabilidade total expli
ada pela primeira CP que onsta do resumo apresentado pelo comando summary:  $\frac{13.8606}{19} = 0.7295055$ . A CP2 tem uma orrelação bastante forte om a variável ovspin (número de sedas do ovies
apto, ou N no enun
iado) e, em menor medida, também om as outras três das quatro variáveis finais, bem como com a variável spirac (número de espiráculos, ou E

no enunciado). A CP3 parece estar bem correlacionada apenas com a variável antspin (número de sedas antenais, ou S no enun
iado).

ii. A representação bidimensional orresponde a er
a de 85% da variabilidade total, o que é muito, sobretudo onsiderando tratar-se duma redução de dimensionalidade de 19 para 2 dimensões. Eis o biplot resultante:

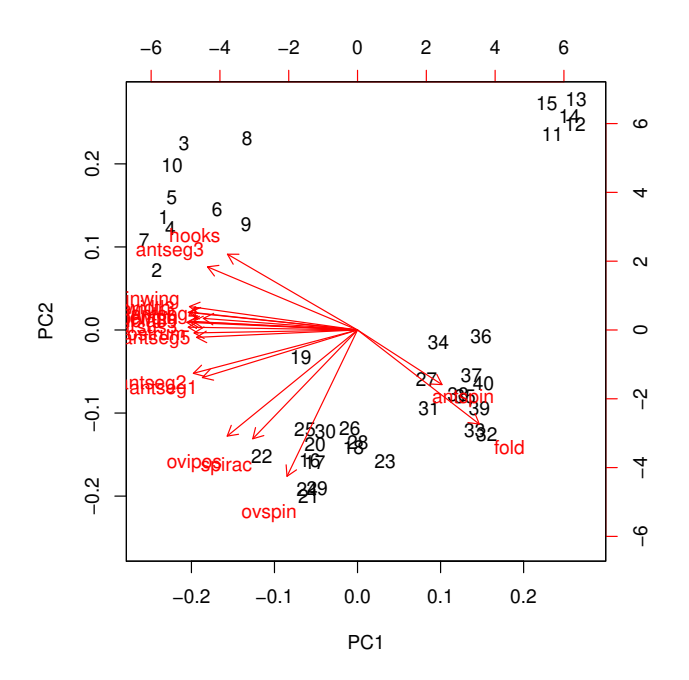

As fortes orrelações entre a maioria das variáveis originais e a primeira CP dos dados normalizados é visível no *biplot* (com a ressalva da aproximação, cuja qualidade está asso
iada aos 85% de inér
ia asso
iada às duas primeiras dimensões) no fa
to de os ve
tores orrespondentes a um grupo nutrido de variáveis serem quase horizontais. O sentido destes marcadores de variáveis no *biplot* é arbitrário. As correlações entre este grupo de variáveis também devem ser elevadas (o que se pode confirmar na matriz de orrelações). Da mesma forma, os ângulos obtusos entre os ve
tores deste grupo de variáveis e os ve
tores asso
iados às variáveis fold (P) e antspin (S) sugere orrelações negativas, facto que é igualmente confirmável na matriz de correlações.

Os mar
adores de variáveis (ve
tores) mais verti
ais estão asso
iados às variáveis mais fortemente correlacionadas com a segunda CP (ovspin, spirac e ovipos). A projecção ortogonal dos mar
adores de indivíduos sobre as dire
ções denidas por estes ve
tores produz uma re
onstrução aproximada dos valores dos indivíduos nessas variáveis, e permite evidenciar a separação entre os indivíduos na parte inferior do gráfico e o grupo de 5 indivíduos no anto superior direito (
om os valores de 11 a 15). Em parti
ular, o grupo de 5 indivíduos do anto superior direito orresponde a indivíduos om valores abaixo da média nestas variáveis (embora o sentido de ada eixo do biplot seja arbitrário, uma vez definido esse sentido nos gráficos os indivíduos que ficam do lado da seta são indivíduos de valor acima da média e os do lado contrário são indivíduos abaixo da média - uma vez que o entro de gravidade foi trasladado para a origem). Inspeccionado os dados, pode confirmar-se que os indíviduos 11 a 15 têm o menor valor observado nas variáveis ovspin (N) e spira (E) (4 para todos, nas duas variáveis). Na variável ovipos (OVI) os valores correspondentes oscilam entre 2.3 e 2.7, sendo os in
o menores valores observados entre os 40 indivíduos. Analogamente, os indivíduos na parte inferior do gráfico (com números como 21, 22, 24 ou 29) são indivíduos com o valor mais elevado (10) na variável ovspin (N). Neste biplot, os ve
tores representativos de todas as variáveis deveriam ter igual omprimento (uma vez que todas as variáveis normalizadas têm desvio padrão igual). Na medida em que haja vectores mais curtos, têm de corresponder a variáveis que ficam menos bem representadas na projecção nestas duas dimensões. Em particular, a variável antspin (S) é representada por um vector bastante mais urto, fa
to que sugere que parte importante da informação dada por esta variável não está bem reflectida a duas dimensões. Esta conclusão é coerente com a alta correlação (0.80) entre a variável em causa e a terceira CP, como se viu acima.

- iii. A projecção sobre o primeiro plano principal  $n\tilde{a}o$  é a indicada no *biplot* (onde as distân
ias não orrespondem às habituais distân
ias eu
lideanas entre indivíduos, mas sim às respe
tivas distân
ias de Mahalanobis). Mas as duas ongurações não são, neste omo em muitos outros asos, substan
ialmente diferentes. São visíveis quatro grandes grupos de indivíduos (
om números de 1 a 10; de 11 a 15; de 16 a 29 - ex
epto o 19 e 27; e finalmente o 27 e de 31 a 40), aparecendo o indivíduo 19 como isolado. A separação dos segundo e terceiro destes grandes grupos já foi discutida em cima. O primeiro e quarto dos grandes grupos pare
em denir-se essen
ialmente pela dupla de variáveis hook (GAP) e antseg3 (AS3) para um lado (individuos 1 a 10 têm valores elevados nestas variáveis e indivíduos do grupo  $27+(31-40)$  têm valores baixos), contra a dupla de variáveis antspin (S) e fold (P) (valores elevados dos indivíduos do quarto grupo e baixo dos individuos do primeiro grupo). O individuo isolado (19), que surge mais próximo da origem, pare
e ter valores mais próximos da média no onjunto das variáveis.
- iv. A proporção relativamente elevada da variabilidade expli
ada pelas duas primeiras CPs da matriz de correlações (cerca de 85%) reflecte o facto de neste conjunto de dados haver muitas variáveis om fortes orrelações entre si. Veja-se a dis
ussão no primeiro dos sub-pontos desta alínea.
- v. Entre as 19 variáveis deste onjunto de dados há uma (fold (P)) que é na realidade uma variável di
otómi
a, uma vez que indi
a se os afídeos observados tinham, ou não, prega anal. Uma tal variável é de duvidosa presença num onjunto de dados a submeter a uma ACP. Não sendo claramente um erro a sua inclusão, como seria o caso duma variável ategóri
a om ategorias de posição totalmente arbitrária (em última análise, a variável fold (P) pode ser vista como uma variável de contagem do número de pregas anais), a verdade é que a ACP parte do pressuposto que as variáveis em ausa são plenamente numéri
as, privilegiando não apenas a ordem dos valores, mas também as suas es
alas. Problema análogo existe om a variável spira (E), uma variável de ontagem, mas para a qual os afídeos observados apenas tomam valores 4 e 5. Após a normalização, estas duas variáveis têm uma natureza semelhante (e os seus valores médios e variân
ias são expressos por fórmulas que apenas dependem do número de observações om ada um dos dois valores possíveis). Até onsiderando o papel importante destas duas variáveis na denição das CPs, poderia ser interessante repetir a ACP sem a presença dessas variáveis. Mas tal hipótese não significa que as variáveis *devam* ser ex
luídas: a sua presença ou ausên
ia muda a informação disponível e portanto é natural que altere os resultados.

#### 3 Análise Discriminante Linear

### 13. FALTA

- 14. Considerando os dados da data frame iris:
	- (a) Eis os omandos do R relevantes, e respe
	tivos resultados:

```
> iris.lda \leq 1da(Species \sim . , data=iris[c(1:40,51:90,101:140),])
> iris.lda
Call: lda(Species ~ ., data = iris[c(1:40, 51:90, 101:140), ])
[\ldots]Coefficients of linear discriminants:
                    LD1 LD2
Sepal.Length 0.7863979 -0.4796486
Sepal.Width 1.5053009 2.6735737
Petal.Length -2.1434874 -0.1654659
Petal.Width -2.7112210 1.7287670
Proportion of trace:
  LD1 LD2
0.9932 0.0068
```
 $>$  plot(iris.lda, col=as.numeric(iris[c(1:40, 51:90, 101:140),]\$Species))

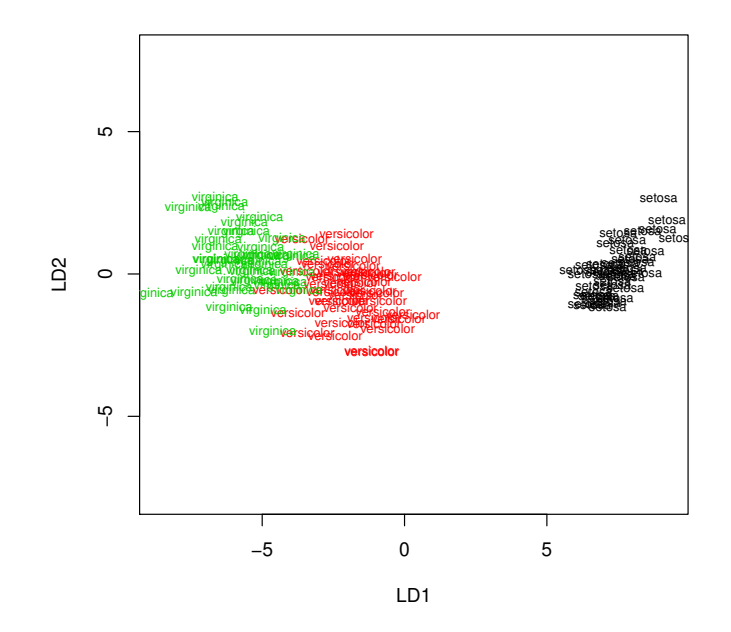

Havendo  $k=3$  grupos (as espécies dos lírios), não pode haver mais de  $k-1=2$  eixos com apa
idade dis
riminante não nula. Embora a medida da qualidade dos eixos dis
riminantes usada pela função 1da não corresponda directamente à que foi vista nas nossas aulas (em vez de indi
ar os valores próprios da matriz W−1B, indi
a <sup>a</sup> sua proporção em relação <sup>à</sup> soma desses mesmos valores próprios), é evidente que apenas o primeiro eixo discriminante tem real capacidade discriminante, como fica patente na nuvem dos  $3 \times 40 = 120$  pontos usados para definir os eixos discriminantes.

(b) Vejamos agora omo ariam, nos dois eixos dis
riminantes obtidos, os 30 lírios que foram deixados de fora do ajustamento. Na representação gráfica desses indivíduos do conjunto de

validação, são usadas as ores das suas verdadeiras espé
ies (embora essa ingformação não seja usada para os posicionar nos eixos discriminantes), o que permite desde logo visualizar a qualidade da dis
riminação resultante.

 $>$  iris.ldaPred  $\leq$  predict(iris.lda, new=data.frame(iris[c(41:50,91:100,141:150),])) > points(iris.ldaPred\$x, col=as.numeric(iris[c(41:50,91:100,141:150),]\$Species), pch=16)

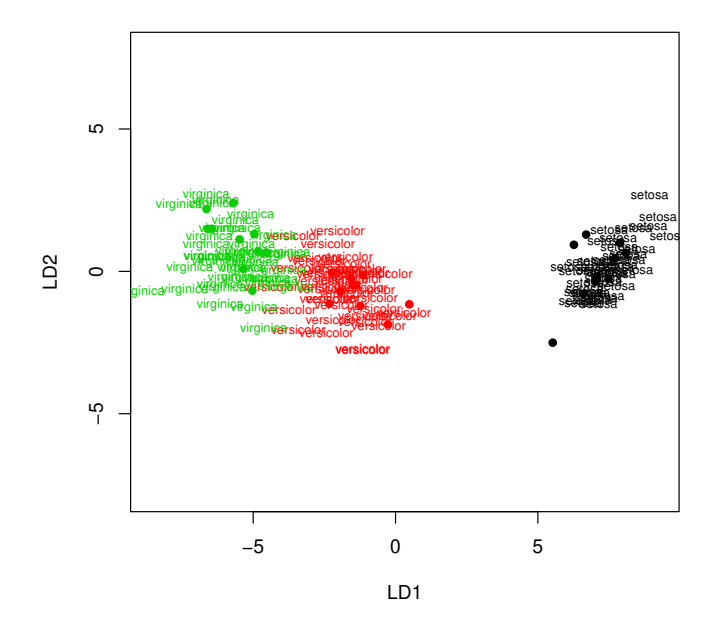

O bom resultado aparente no gráfico pode ser confirmado pedindo o objecto class da list produzida pelo comando predict, e será confirmado também na próxima alínea.

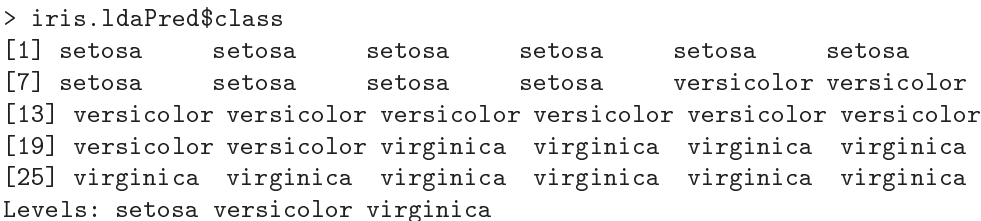

(c) Eis a tabela das classificações obtidas pelos eixos discriminantes que, como se pode verificar, lassi
am orre
tamente todas as 30 observações do onjunto de validação:

 $>$  table(iris[ $c(41:50, 91:100, 141:150)$ ,]\$Species, iris.ldaPred\$class)

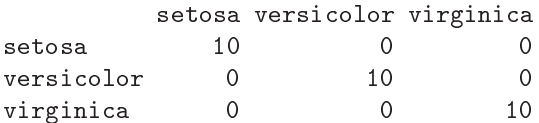

(d) Eis o primeiro plano principal (CPs 1 e 2), usando uma ACP sobre a matriz de covariâncias das quatro variáveis numéricas dos dados dos lírios, e evidenciando as verdadeiras espécies de ada observação:

 $> plot(prcomp(iris[, -5])$ \$x[,1:2], pch=16, col=as.numeric(iris\$Species))

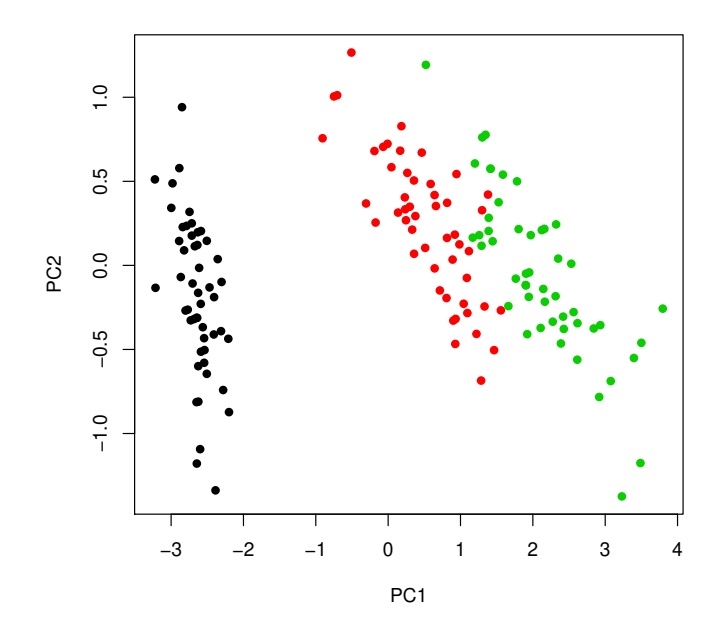

Como se pode constatar, a separação entre espécies é já bastante evidente no primeiro plano principal, o que significa que as diferenças entre espécies estão entre as principais causas de variabilidade nas quatro variáveis morfométri
as. No entanto, a optimização do ritério de separação efectuada pela Análise Discriminante Linear significa que a separação das três espé
ies tem de ser melhor efe
tuada om os eixos dis
riminantes.

15. Neste exercício, existem apenas  $k = 2$  classes (zebus e charolesas), o que significa que apenas existirá  $k - 1 = 1$  eixo discriminante. Este facto introduz algumas especifidades aquando da apresentação dos resultados e da sua representação grá
a. Assinale-se também que para poder efectuar a ADL no R foi necessário converter a tabela numa *data frame* em que, quer as variáveis numéricas, quer o nível do factor, são indicadas na colunas:

> diday v1 v2 v3 espe
ie 400 224 28.2 zebu  $\mathbf{1}$  395 229 29.4 zebu 395 219 29.7 zebu 395 224 28.6 zebu  $\overline{4}$  400 223 28.5 zebu 400 224 27.8 zebu zebu 410 233 25.9 zebu 8 402 234 27.1 zebu 400 223 26.8 zebu 395 224 35.1 harolesa 410 232 31.9 harolesa 405 233 30.7 harolesa 405 240 30.4 harolesa 390 217 31.9 harolesa 415 243 32.1 harolesa

ISA/ULisboa Modelos Matemáti
os e Apli
ações Prof. Jorge Cadima 2019-20 27

```
17 390 229 32.1 
harolesa
18 405 240 31.1 
harolesa
19 420 234 32.4 
harolesa
20 390 223 33.8 
harolesa
Eis os comandos do R relevantes, e respectivos resultados:
> diday.lda <- lda(espe
ie ~ . , data=diday)
> diday.lda
Call: lda (especie \tilde{ } ., data = diday)
[\ldots]Coefficients of linear discriminants:
           LD1
v1 -0.01222210
v2 -0.09961473
v3 -0.84676160
```

```
> plot(diday.lda)
```
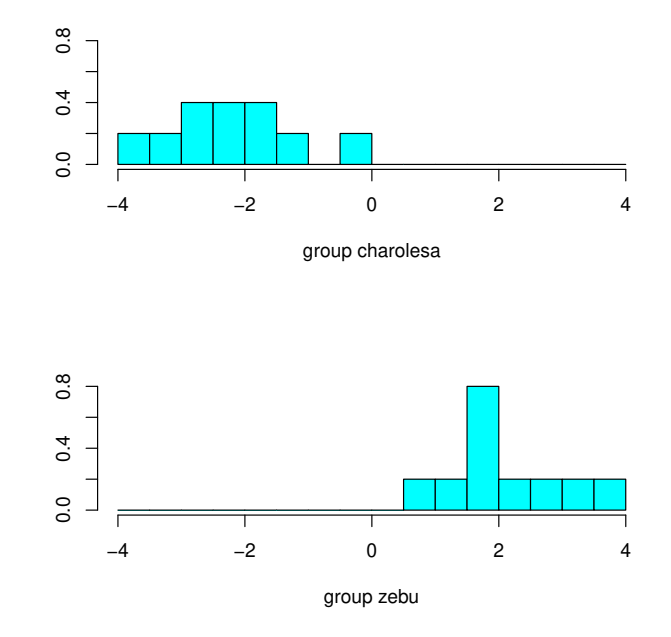

Como se pode constatar, o R considera o único eixo discriminante possível, de equação  $y^c =$  $-0.01222210 v1<sup>c</sup> − 0.09961473 v2<sup>c</sup> − 0.84676160 v3<sup>c</sup>$ , e constrói os histogramas das observações de cada nível do factor neste único eixo (centrado). Esta representação gráfica salienta uma regra simples de separação de zebus e charolesas neste eixo: os zebus ficam com scores positivos e as charolesas com *scores* negativos. Esta regra simples daria uma classificação perfeita para as  $n = 20$  observações usadas no ajustamento do eixo discriminante. A listagem de resultados produzida pelo R não indica a qualidade discriminante do único eixo, uma vez que a medida usada na função 1da (proporção em relação à soma dos valores próprios não nulos de  $W^{-1}B$ ) produziria sempre o valor  $100\%$  no caso de apenas existir um único eixo com capacidade discriminante.

Seria possível a justar uma Regressão Logísti
a, ou outro Modelo Linear Generalizado de resposta di
otómi
a, omo forma alternativa de separar as duas lasses (zebus e harolesas).

- 16. Este onjunto de dados forne
e um exemplo duma dis
riminação linear pobre entre espé
ies. Nesta resolução, e dado o grande número de observações, foram usadas as primeiras 150 folhas de ada asta para determinar os resultados, que foram depois validadas om as 150 folhas (50 de cada casta) deixadas de fora na fase do ajustamento.
	- (a) Eis os omandos e resultados obtidos.

```
> library(MASS)
> vid.treino <- videiras[c(1:150, 201:350, 401:550),]
> vid.lda2 <- lda(Casta ~ . , data=vid.treino)
> vid.lda2
Call: lda(Casta ~ ., data = vid.treino)
[\ldots]Coefficients of linear discriminants:
              I.D.1L.D.2NLesq -0.61723332 0.10456287
NP
      -0.11661377 0.39408107NLdir -0.71622348 0.38512073
Area
       0.04574428 -0.01027895
Proportion of trace:
   LD1LD<sub>2</sub>
0.9588 0.0412
```
Embora seja desde já possível constatar que a capacidade discriminante do primeiro eixo é muito superior (mais de 20 vezes superior) à do segundo eixo dis
riminante, a qualidade discriminatória destes eixos não é aparente a partir dos resultados listados acima. A construção da nuvem de pontos vai eviden
iar a pobre apa
idade dis
riminatória destes eixos. Mas primeiro vejamos a classificação das 50 folhas deixadas para conjunto de validação:

```
> vid.valid \le videiras[c(151:200, 351:400, 551:600),]
> vid.lda2Pred <- predict(vid.lda2, new=vid.valid)
> table(vid.valid[,"Casta"], vid.lda2Pred$class)
```
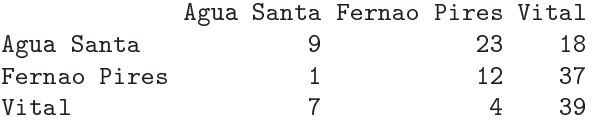

Como se pode constatar, a maioria das folhas de Água Santa e Fernão Pires ficam mal lassi
adas (nas linhas estão as verdadeiras astas, e nas olunas as lasses previstas pela função lda, uma vez que foi por essa ordem que os argumentos foram passados à função table). O gráfico seguinte ilustra essa situação:

```
> plot(vid.1da2, col=as.numeric(vid.treino[,1]))> points (vid.lda2Pred$x, col=as.numeric(vid.valid[,1]), pch=16)
```
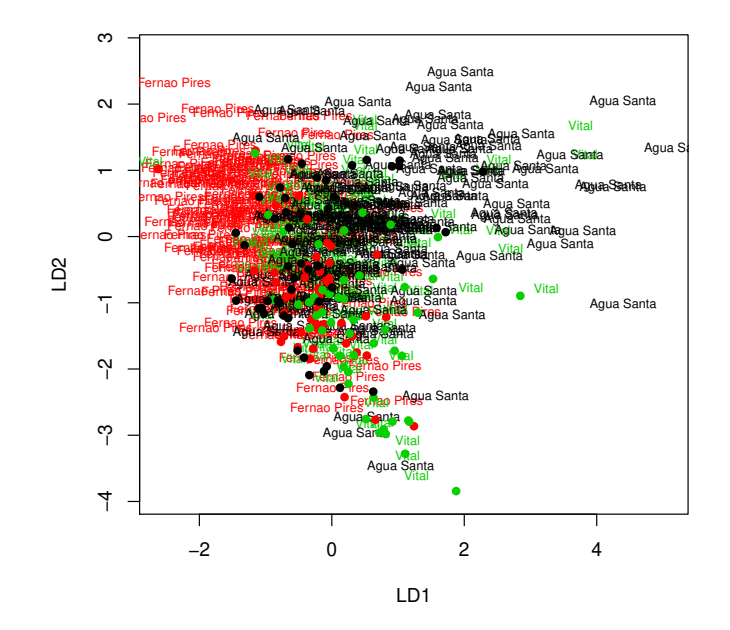

(b) Eis os resultados pedidos:

```
> vid.loadlda <- 
oef(vid.lda)
> t(vid.loadlda) %*% vid.loadlda
LD1 0.7615636 0.4299989
LD2 0.4299989 0.4001284
> vid.scorelda <- predict(vid.lda)$x
> 
or(vid.s
orelda)
              I.D.1LD2
LD1 1.000000e+00 -7.018464e-16
LD2 -7.018464e-16 1.000000e+00
```
Recorde-se que os eixos discriminantes são sempre não correlacionados entre si, mas os vectores de *loadings* (coeficientes das combinações lineares que definem esses eixos discriminantes) não são ortogonais entre si, mas sim W-ortogonais. Esta situação distingue <sup>a</sup> ADL e a ACP (nesta última, além de orrelação nula entre CPs tem-se também ortogonalidade usual entre ve
tores de loadings ).

17. Eis uma possível resposta para a primeira parte do que é soli
itado no enun
iado:

```
> adl <- function(X, grupos){
         grupos <- as.fa
tor(grupos)
         X \leftarrow \text{as-matrix}(X)k <- length(levels(grupos))
         n \leftarrow \dim(X)[1]p \leftarrow \dim(X)[2]Ind \leq model.matrix(aov(X[,1] \sim -1 + grupos)) % cria a matriz G indicada nos acetatos
PG <- Ind \frac{1}{6} *% solve(t(Ind)%*%Ind) %*% t(Ind)
X
 <- s
ale(X, s
ale=F)
```
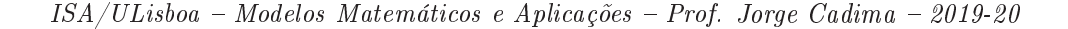

```
B \le - (t(Xc) %*% PG %*% Xc)/(n-1)
W \leftarrow (t(Xc) \ \text{m/s} \cdot \text{diag}(n) - PG) \ \text{m/s} \cdot \text{K}(n-1)valve
 <- eigen(solve(W)%*%B)
val \leftarrow Re(vale$val)[1:(k-1)]loadings \leq Re(valvec$vec)[,1:(k-1)]
if (k>2) {rownames(loadings) <- colnames(X)}
else if (k==2) {names(loadings) <- 
olnames(X)}
rownames(B) <- colnames(X)colnames(B) <- colnames(X)rownames(W) < - columns(X)
olnames(W) <- 
olnames(X)
if (k>2) {colnames(loadings) <- paste("ED",1:(k-1),sep="")}
s
ores <- X
 %*% loadings
rownames(s
ores) <- rownames(X)
list(B=B,W=W,val=val,loadings=loadings,scores=scores)
ł
}
```
Esta função tem algumas limitações importantes (
omo a não validação do input, ou ainda a impossibilidade de especificar a ADL através duma fórmula, como no comando 1da). No entanto, é uma primeira aproximação que produz resultados interessantes.

Repare-se na natureza dos argumentos de entrada: uma matriz ou *data frame* X com as variáveis numéri
as, e um fa
tor ou ve
tor de texto om a designação dos subgrupos de observações que se pretende discriminar. se pretende dis
riminar.

Eis um exemplo de aplicação aos dados do Exercício 16 (videiras), que permite identificar a pobre apa
idade dis
riminante dos eixos, através do argumento de saída val que indi
a os valores próprios não nulos da matriz  $W^{-1}B$ :

```
> vid.treino <- videiras[c(1:150, 201:350, 401:550),]
> vid.adl <- adl(X=vid.treino[,-1], grupos=vid.treino[,1])
> vid.adl$val
[1] 0.62387847 0.02679995
```
Assim, o maior valor próprio da matriz  $\mathbf{W}^{-1}\mathbf{B}$  é  $\lambda_1 = 0.62387847$ . Como foi visto nos acetatos, este é o valor do quociente  $\frac{a^t Ba}{r}$  $\overline{a^t}$ Wa que divide a variabilidade inter-classes no primeiro eixo discriminante, pela sua variabilidade intralasses. O fa
to deste valor próprio ser inferior a 1 indi
a que neste eixo dis
riminante há mais variabilidade no seio das três lasses (
astas) do que há entre classes (castas) diferentes, o que não é bom para a capacidade discriminante do eixo.

Contraste-se esta situação com a que existe no caso dos dados dos lírios, onde o primeiro eixo discriminante (para a totalidade das  $n = 150$  observações) tem uma variabilidade inter-classes muito maior do que a variabilidade intralasses:

 $> adl(X=iris[, -5], grups=siris[, 5])\$val$  $[1]$  32.191929 0.285391

A função permite ainda quantificar a capacidade discriminante do único eixo discriminante do Exercício 15 (zebus e charolesas), no qual a variabilidade entre as duas classes é cerca de 5 vezes maior que a variabilidade no seio das lasses.

> adl(X=diday[,-4], grupos=diday[,4])\$val  $[1] 5.095453$ 

 $ISA/ULisboa - Models Matemáticos e Aplicações - Prof. Jorge Cadima - 2019-20$ 

31

Com o auxílio desta função adl é também possível de confirmar a afirmação feita no final da resolução do Exercício 16 (videiras), de que os coeficientes (loadings) dos eixos discriminantes são W-ortogonais entre si (e não ortogonais no sentido usual). Eis a exemplificação com os dados do Exercício 16:

```
> vid.adl <- adl(X=vid.treino[,-1], grupos=vid.treino[,1])
> W <- vid.adl$W
> vid.load <- vid.adl$load
> t(vid.load) %*% W %*% vid.load
             ED1 ED2
ED1 1.094434e+00 -5.329071e-15
ED2 -8.881784e-16 3.163908e+00
```